#### МИНОБРНАУКИ РОССИИ

ФЕДЕРАЛЬНОЕ ГОСУДАРСТВЕННОЕ БЮДЖЕТНОЕ ОБРАЗОВАТЕЛЬНОЕ УЧРЕЖДЕНИЕ ВЫСШЕГО ОБРАЗОВАНИЯ «БЕЛГОРОДСКИЙ ГОСУДАРСТВЕННЫЙ ТЕХНОЛОГИЧЕСКИЙ УНИВЕРСИТЕТ им. В.Г. ШУХОВА ФИЛИАЛ ФГБОУ ВО «БЕЛГОРОДСКИЙ ГОСУДАРСТВЕННЫЙ ТЕХНОЛОГИЧЕСКИЙ УНИВЕРСИТЕТ им. В.Г. ШУХОВА» в г. НОВОРОССИЙСКЕ (НФ БГТУ им. В.Г. Шухова)

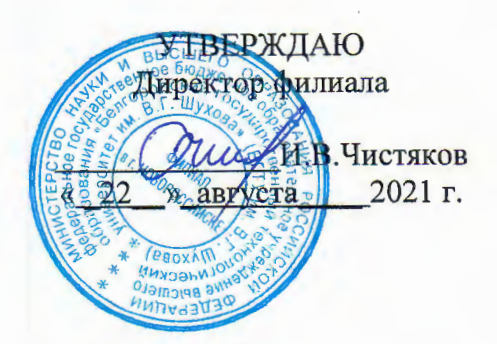

## РАБОЧАЯ ПРОГРАММА УЧЕБНОЙ ДИСЦИПЛИНЫ

ОПЦ. 10 Численные методы

наименование дисциплины

Специальность: 09.02.07. Информационные системы и программирование

Квалификация: специалист по информационным системам

Форма обучения: очная

Срок обучения: 3 года 10 месяцев

Новороссийск - 2021

Рабочая программа разработана на основе:

требований Федерального государственного образовательного стандарта среднего общего образования, приказ Министерства образования и науки от 9 декабря 2016 г. № 1547 с изменениями и дополнениями (зарегистрировано в Минюсте РФ 26 декабря 2016 г., N44936)

- учебного плана программы подготовки специалистов среднего звена 09.02.07 Информационные системы и программирование, входящей в Информатика специальностей 09.00.00 укрупненную группу  $\overline{\mathbf{M}}$ вычислительная техника.

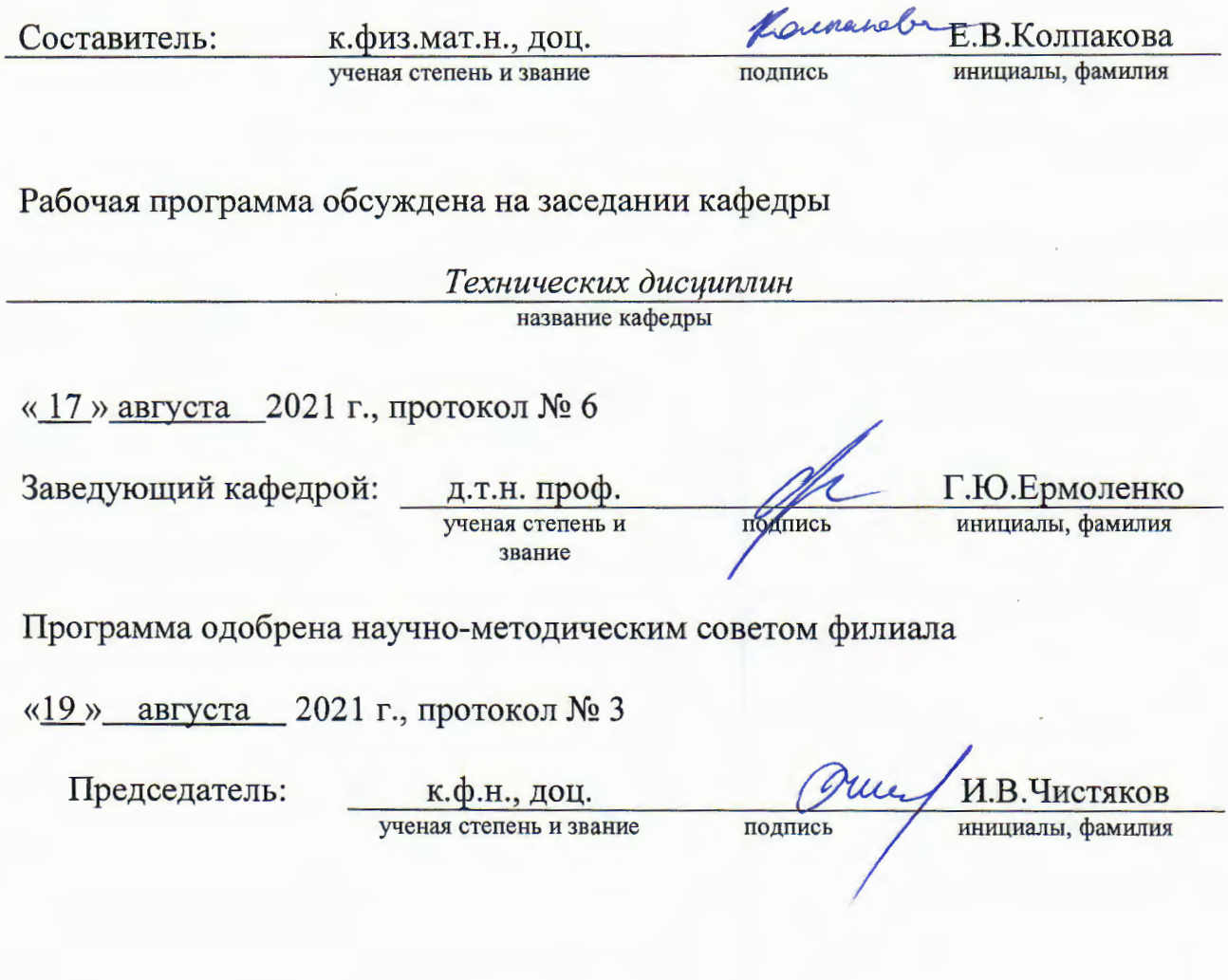

## **1. ПАСПОРТ РАБОЧЕЙ ПРОГРАММЫ УЧЕБНОЙ ДИСЦИПЛИНЫ ОПЦ. 10 Численные методы**

1.1. Область применения программы

Рабочая программа учебной дисциплины является частью основной профессиональной образовательной программы в соответствии с ФГОС СПО по специальности 09.02.07 Информационные системы и программирование, входящей в состав укрупненной группы специальностей 09.00.00 Информатика и вычислительная техника. Рабочая программа учебной дисциплины может быть использована в дополнительном профессиональном образовании (в программах повышения квалификации и переподготовки) и профессиональной подготовке работников в области Информационных систем и программирования

1.2. Место дисциплины в структуре основной профессиональной образовательной программы

ОПЦ – общепрофессиональный цикл

1.3. Цели и задачи дисциплины – требования к результатам освоения дисциплины:

*В результате освоения дисциплины обучающийся должен уметь:*

-использовать основные численные методы решения математических задач; -выбирать оптимальный численный метод для решения поставленной задачи;

-давать математические характеристики точности исходной информации и оценивать точность полученного численного решения;

-разрабатывать алгоритмы и программы для решения вычислительных задач,

-учитывая необходимую точность получаемого результата.

*В результате освоения дисциплины обучающийся должен знать:*

-методы хранения чисел в памяти электронно-вычислительной машины (далее - ЭВМ) и действия над ними,

-оценку точности вычислений;

-методы решения основных математических задач - интегрирования,

-дифференцирования, решения линейных и трансцендентных уравнений и систем уравнений с помощью ЭВМ.

1.4. Общие и профессиональные компетенции, формируемые в ходе освоения учебной дисциплины

Программа учебной дисциплины в соответствии с ФГОС способствует формированию следующих общих и профессиональных компетенций на основе применения активных методов обучения:

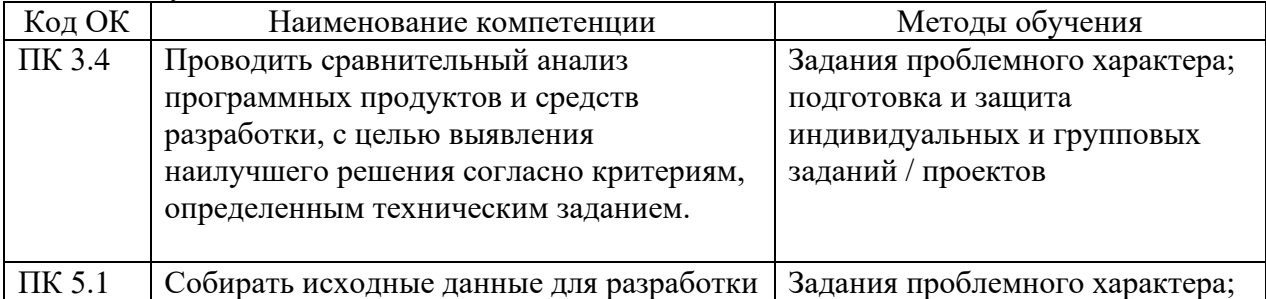

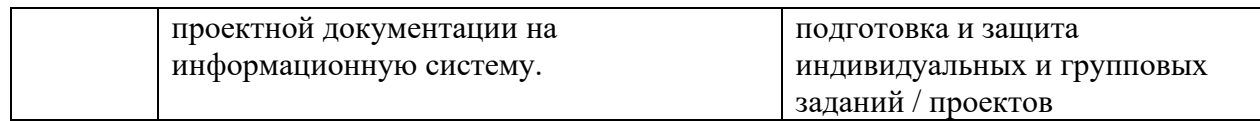

1.5. Количество часов на освоение рабочей программы учебной дисциплины максимальной учебной нагрузки обучающегося 68 часов, в том числе: обязательной аудиторной учебной нагрузки обучающегося 46 часов; самостоятельной работы обучающегося 4 часа.

1.6. Использование в рабочей программе часов вариативной части

Учебным планом не предусмотрено

## **2. СТРУКТУРА И СОДЕРЖАНИЕ УЧЕБНОЙ ДИСЦИПЛИНЫ 2.1. Объем учебной дисциплины и виды учебной работы**

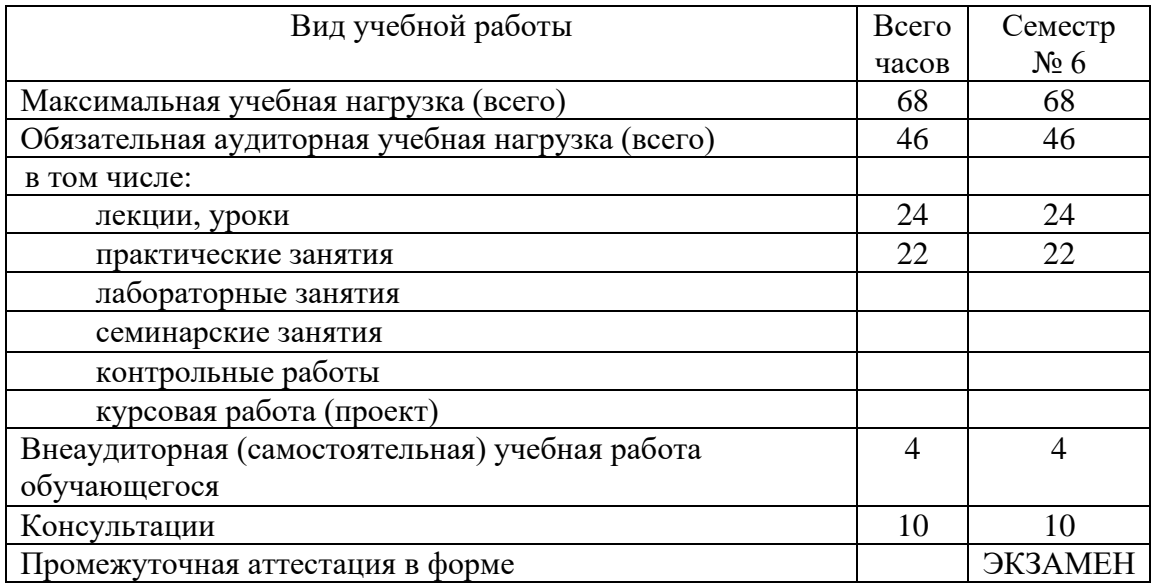

## **2.2. Тематический план и содержание учебной дисциплины**

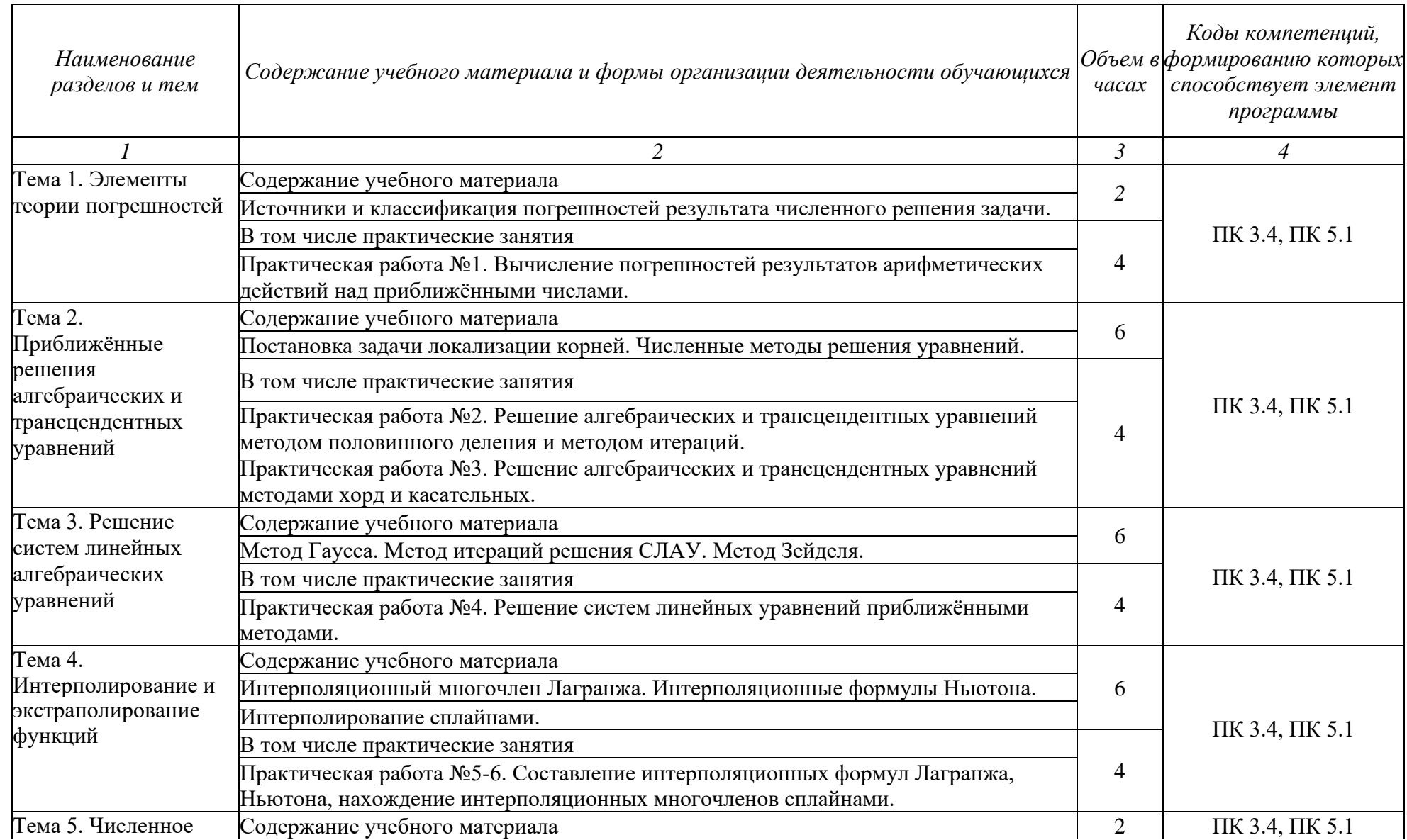

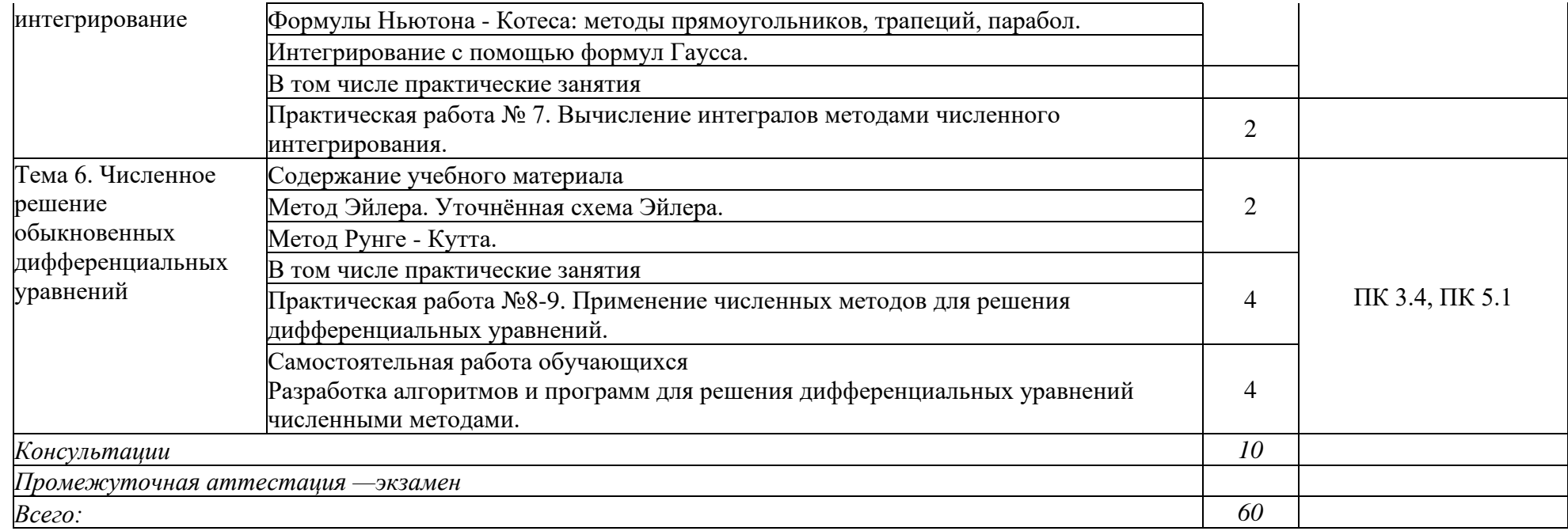

## **3. УСЛОВИЯ РЕАЛИЗАЦИИ РАБОЧЕЙ ПРОГРАММЫ УЧЕБНОЙ ДИСЦИПЛИНЫ**

#### **3.1. Требования к материально-техническому обеспечению**

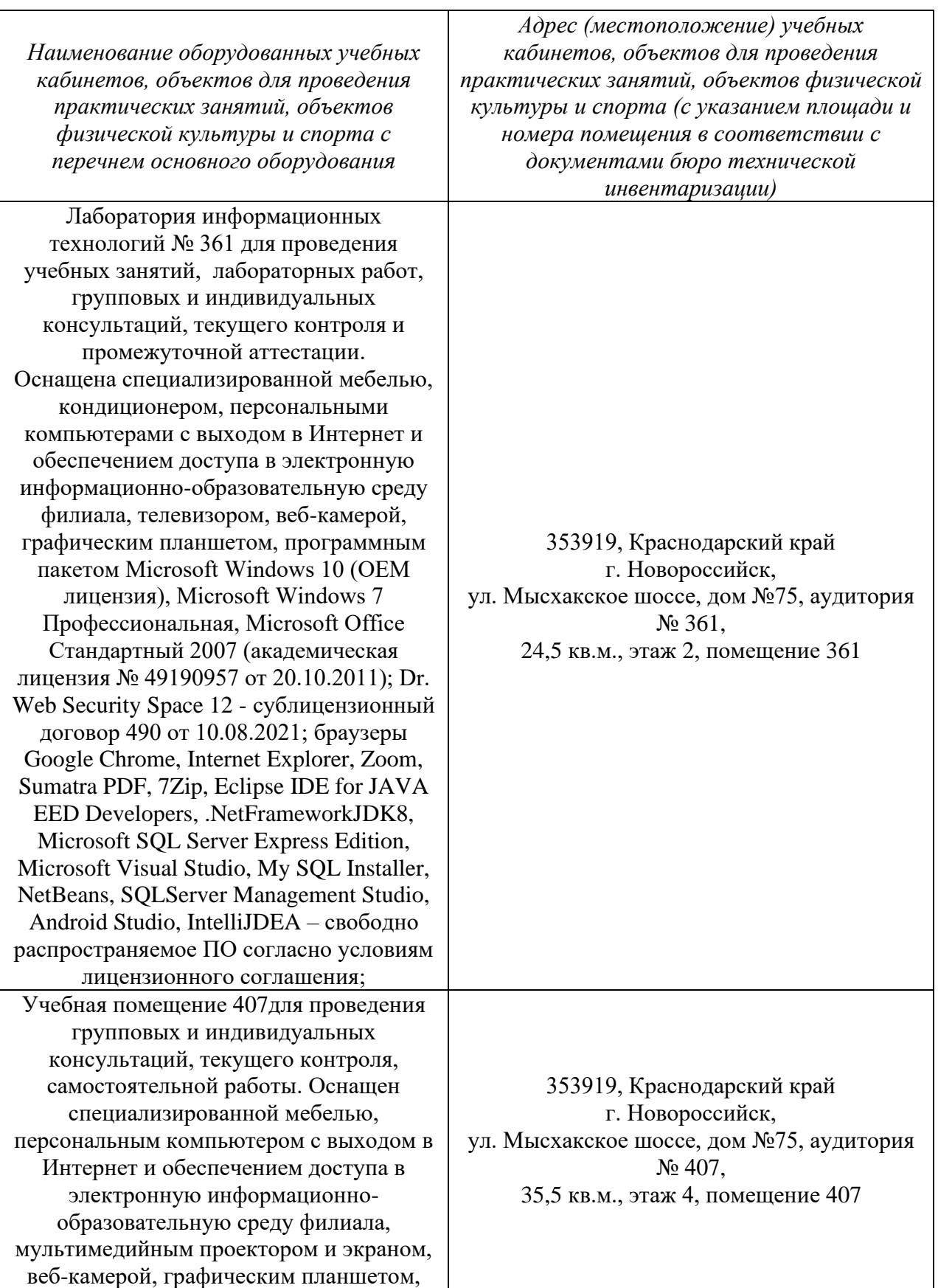

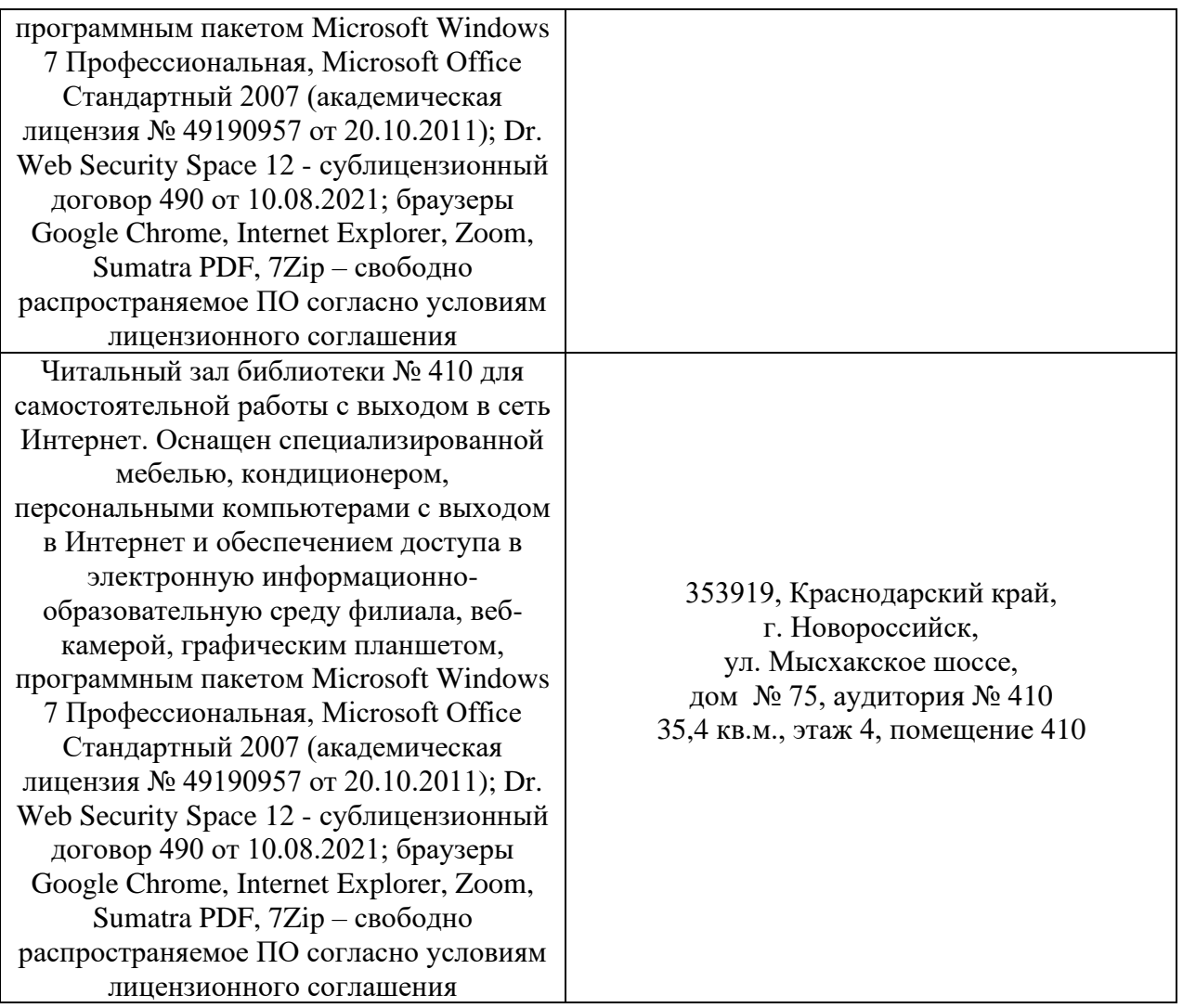

#### **3.2. Доступная среда**

В НФ БГТУ им. В.Г. Шухова при создании безбарьерной среды учитываются потребности следующих категорий инвалидов и лиц с ограниченными возможностями здоровья:

с нарушениями зрения;

- с нарушениями слуха;
- с ограничением двигательных функций.

В образовательной организации обеспечен беспрепятственный доступ в здание инвалидам и лицам с ограниченными возможностями здоровья.

Для лиц с нарушением работы опорно-двигательного аппарата обеспечен доступ для обучения в аудиториях, расположенных на первом этаже, также имеется возможность доступа и к другим аудиториям.

Для лиц с нарушением зрения, слуха имеется аудитория, обеспеченная стационарными техническими средствами.

В сети «Интернет» есть версия официального сайта учебной организации для слабовидящих.

#### **3.3. Информационное обеспечение обучения**

Для реализации программы библиотечный фонд образовательной организации имеет печатные и/или электронные образовательные и информационные ресурсы, рекомендуемых для использования в образовательном процессе

#### Основные источники

Зенков, А. В. Численные методы : учебное пособие для среднего профессионального образования / А. В. Зенков. — 2-е изд., перераб. и доп. — Москва : Издательство Юрайт, 2023. — 136 с. — (Профессиональное образование). — Текст : непосредственный. URL: <https://urait.ru/viewer/chislennye-metody-531597#page/1> Доступ по подписке

#### Электронные библиотеки

- 1. Научная электронная библиотека e-LIBRARY.RU [\(http://elibrary.ru\)](http://elibrary.ru/).
- 2. Российскаягосударственная библиотека (РГБ)[\(www.rsl.ru\)](http://www.rsl.ru/)
- 3. Электронная библиотека БГТУ им. В.Г. Шухова на базе ПО «БиблиоТех» (htpps://elib/bstu.ru/)
- 4. Электронная библиотечная система издательства «Лань» (http://e/lanbook.com/)

## 4. КОНТРОЛЬ И ОЦЕНКА РЕЗУЛЬТАТОВ ОСВОЕНИЯ УЧЕБНОЙ ДИСЦИПЛИНЫ

Контроль и оценка результатов освоения дисциплины осуществляется преподавателем в процессе проведения практических занятий, тестирования, а также выполнения обучающимися индивидуальных заданий, проектов, исследований и рефератов.

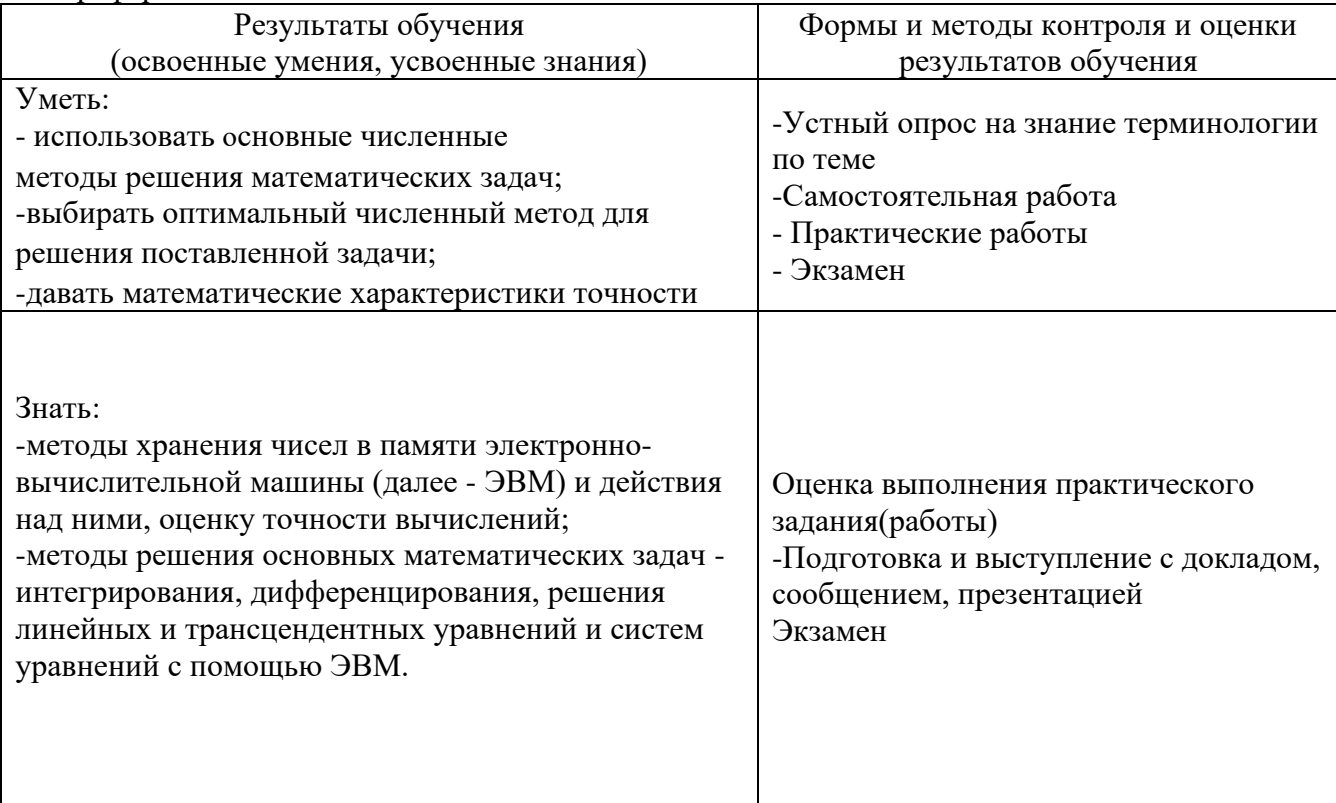

#### 4.1. Показатели оценки образовательных результатов

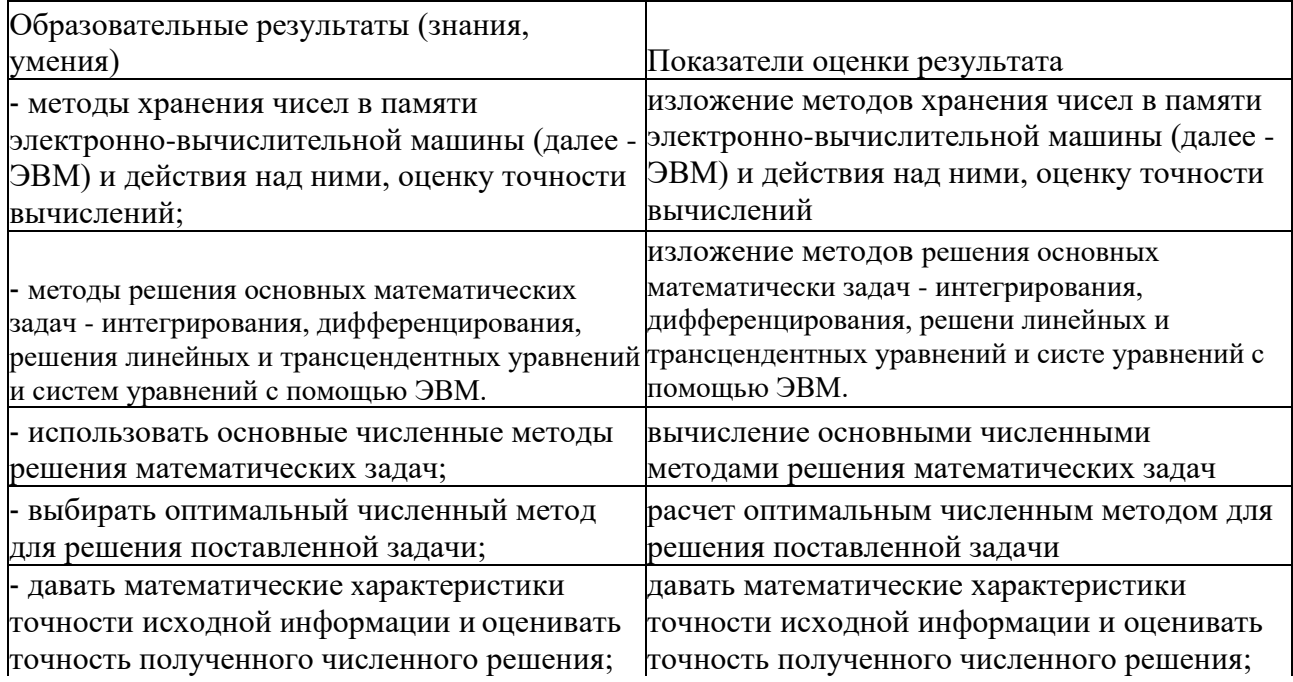

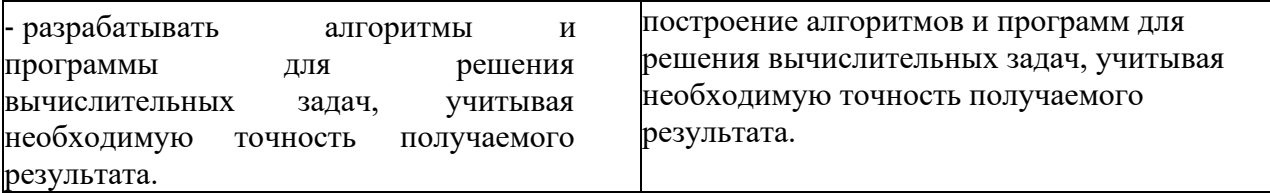

## **4.2. Перечень вопросов для контроля знаний образовательных результатов**

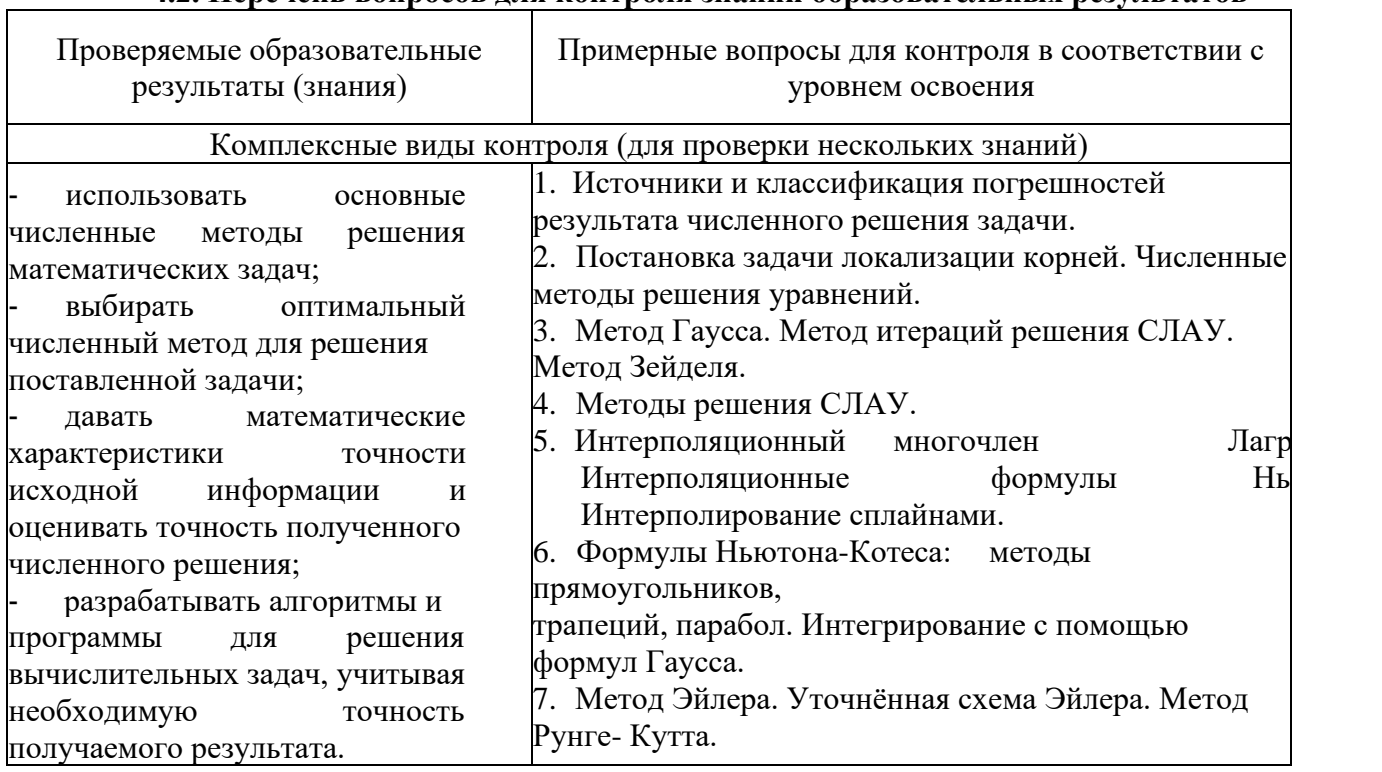

## **4.2.1. Перечень заданий для контроля умений образовательных результатов**

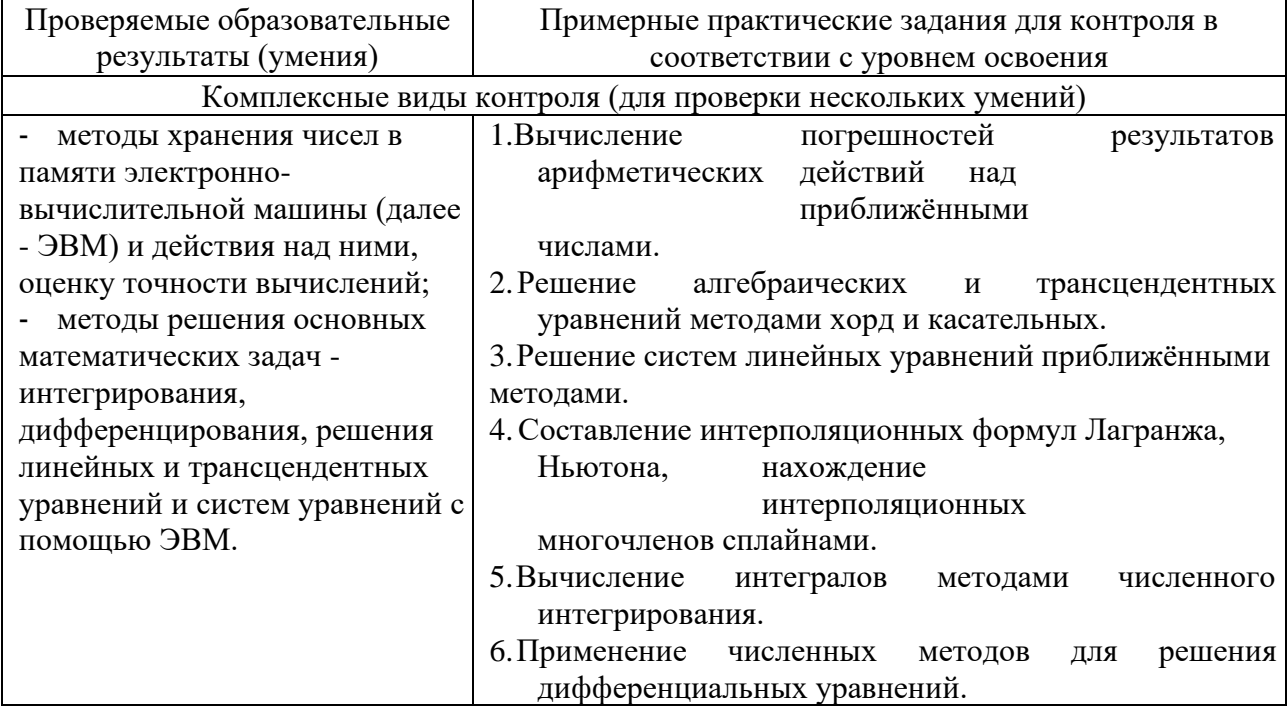

## **4.3 Содержание разделов / тем учебной дисциплины и контрольные вопросы**

Раздел 1. «Численные методы»

Тема 1.1. Элементы теории погрешностей

Содержание учебного материала: источники и классификация погрешностей результата численного решения задачи.

Практическое занятие: вычисление погрешностей результатов арифметических

действий над приближёнными числами.

Формы текущего контроля по теме: письменный опрос.

Вопросы для подготовки к текущей аттестации по теме:

1. Источники и классификация погрешностей результата численного решения задачи.

Тема 1.2. Приближённые решения алгебраических и трансцендентных уравнений

Содержание учебного материала: постановка задачи локализации корней. Численные методы решения уравнений.

Практическое занятие: решение алгебраических и трансцендентных уравнений методами хорд и касательных.

Самостоятельная работа: составление опорного конспекта по теме.

Формы текущего контроля по теме: письменный опрос.

Вопросы для подготовки к текущей аттестации по теме:

- 1. Постановка задачи локализации корней.
- 2. Численные методы решения уравнений.

Тема 1.3. Решение систем линейных алгебраических уравнений

Содержание учебного материала: метод Гаусса. Метод итераций решения СЛАУ. Метод Зейделя.

Практическое занятие: решение систем линейных уравнений приближёнными методами.

Семинарское занятие: методы решения.

Самостоятельная работа: составление опорного конспекта по теме.

Формы текущего контроля по теме: письменный опрос.

Вопросы для подготовки к текущей аттестации по теме:

- 1. Метод Гаусса.
- 2. Метод итераций решенияСЛАУ.
- 3. Метод Зейделя.

Тема 1.4. Интерполирование и экстраполирование функций

Содержание учебного материала: интерполяционный многочлен

Лагранжа.

Интерполяционные формулы Ньютона. Интерполирование сплайнами.

Практическое занятие: составление интерполяционных формул Лагранжа, Ньютона, нахождение интерполяционных многочленов сплайнами.

Самостоятельная работа: составление опорного конспекта по теме.

Формы текущего контроля по теме: письменный опрос.

- Вопросы для подготовки к текущей аттестации по теме:
- 1. Интерполяционный многочлен Лагранжа.
- 2. Интерполяционные формулы Ньютона.
- 3. Интерполирование сплайнами.

Тема 1.5. Численное интегрирование

Содержание учебного материала: формулы Ньютона-Котеса: методы

прямоугольников, трапеций, парабол. Интегрирование с помощью формул Гаусса.

Практическое занятие: вычисление интегралов методами численного интегрирования. Формы текущего контроля по теме: письменный опрос.

Вопросы для подготовки к текущей аттестации по теме:

1. Формулы Ньютона-Котеса: методы прямоугольников, трапеций, парабол.

2. Интегрирование с помощью формул Гаусса.

Тема 1.6. Численное решение обыкновенных дифференциальных уравнений Содержание учебного материала: метод Эйлера. Уточнённая схема Эйлера. Метод Рунге-Кутта.

Практическое занятие: применение численных методов для решения дифференциальных уравнений.

Самостоятельная работа: составление опорного конспекта по теме.

Формы текущего контроля по теме: письменный опрос.

Вопросы для подготовки к текущей аттестации по теме:

- 1. Метод Эйлера. Уточнённая схема Эйлера.
- 2. Метод Рунге-Кутта.

## **4.3.2. Критерии оценки образовательных результатов**

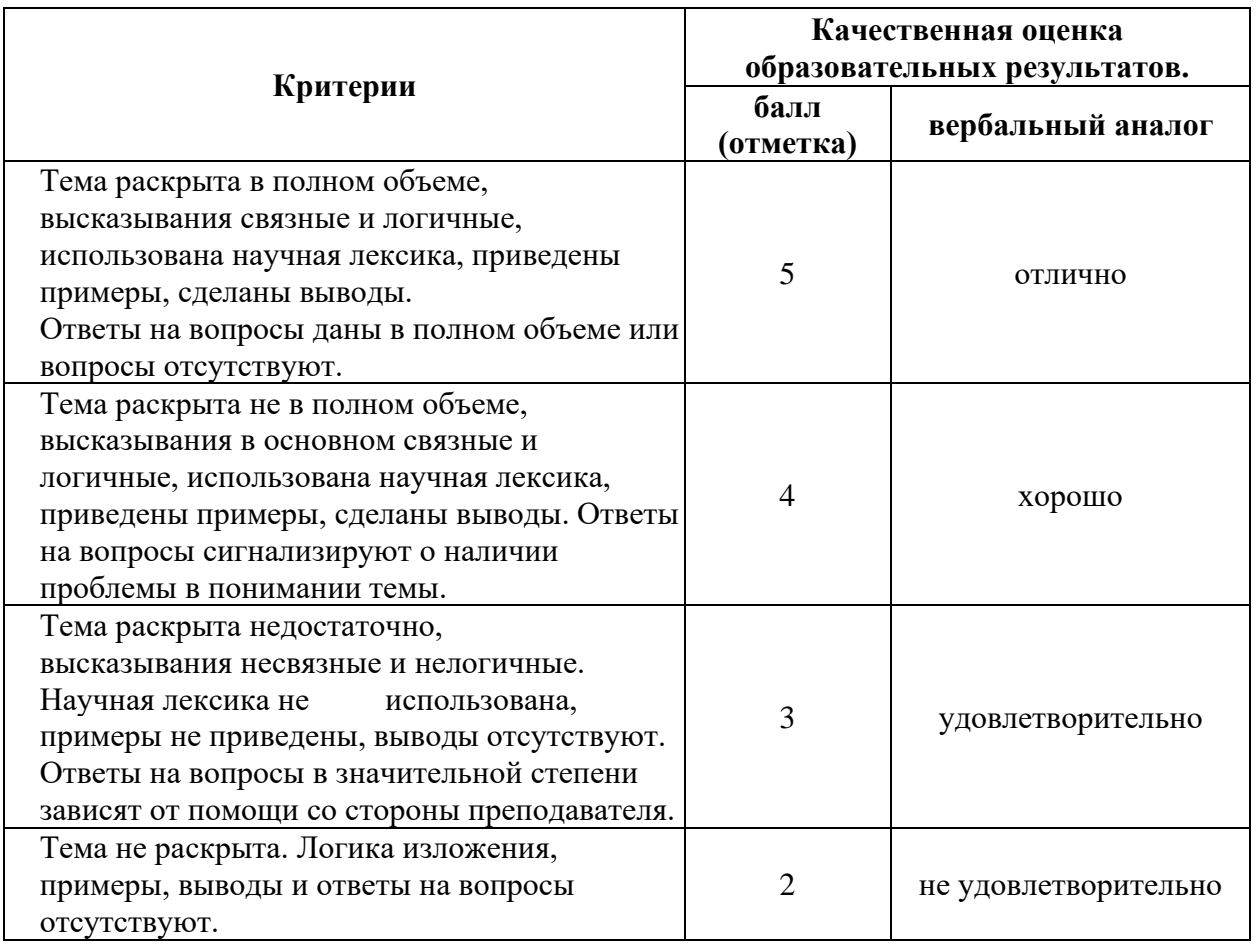

#### Шкала оценки устных ответов

#### Шкала оценки модельных ответов

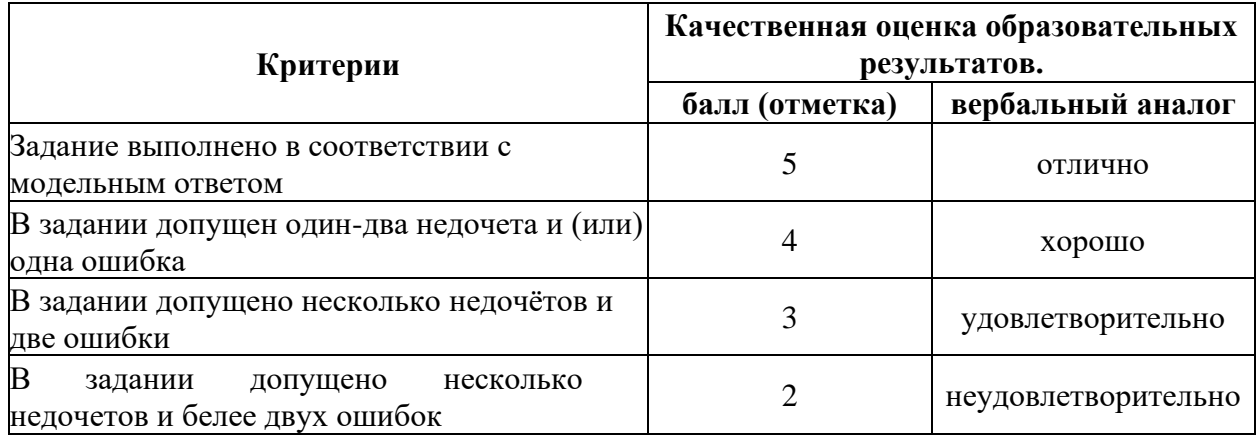

## ВОПРОСЫ К УСТНОМУ ОПРОСУ

- 1. Какую погрешность называют абсолютной, а какую относительной?
- 2. Что понимается под предельной абсолютной и предельной относительной погрешностью?
- 3. Какие цифры числа называются значащими?
- 4. Какую значащую цифру называют верной?
- 5. Запишите формулы для оценки погрешностей арифметических операций.
- 6. Классифицируйте функции системы Mathcad для работы с векторами и матрицами.
- 7. Перечислите основные функции, реализующие приближенное решение задач линейной алгебры.
- 8. Сформулируйте основные задачи линейной алгебры,  $\mathbf{K}$ которым применяются численные методы.
- 9. Алгоритмы решения основных задач линейной алгебры.
- 10. Какое число называется определителем квадратной матрицы?
- 11. Алгоритм вычисления определителя квадратной матрицы.
- 12. Каким образом можно вычислить определитель квадратной матрицы?
- 13. Классифицируйте методы решения систем линейных алгебраических уравнений.
- 14. Перечислите и охарактеризуйте процедуры, входящие в состав функции gauss.
- 15. Алгоритм решения систем линейных алгебраических уравнений методом простой итерации
- 16. Алгоритм решения систем линейных алгебраических уравнений методом зейделя.
- 17. Последовательность действий при решении системы линейных уравнений методом зейделя, используя встроенный язык программирования Mathcad.
- 18. Назовите методы отделения корней нелинейного уравнения.
- 19. Каким образом можно уточнить корни нелинейного уравнения в excel?
- 20. Опишите последовательность действий при использовании для уточнения корней нелинейного уравнения с использованием надстроек «подбор параметра» и «поиск решения».
- 21. Что означает найти приближенное решение нелинейного уравнения?
- 22. Перечислите основные методы численного решения нелинейных уравнений. Дайте их характеристику
- 23. Алгоритм метода итераций нахождения корней (решений) нелинейных уравнений.
- 24. Алгоритм нахождения корней нелинейных уравнений методом ньютона (методом касательных).
- 25. Метод половинного деления отрезка (метод дихотомии).
- 26. Метод хорд как один из методов решения нелинейных уравнений.
- 27. Реализация численного решения нелинейных уравнений в пакете Mathcad. Основные функции
- 28. Каким образом можно представить систему нелинейных уравнений?
- 29. Перечислите основные методы решений систем нелинейных уравнений?
- 30. Охарактеризуйте метод ньютона для решения систем нелинейных уравнений.
- 31. Дайте характеристику итерационным методам решения систем нелинейных уравнений.
- 32.В чем заключаются концепции интерполяции и экстраполяции функции?
- 33. Перечислите основные методы интерполяции функции
- 34. Перечислите и охарактеризуйте основные методы интерполяции функции при помощи многочленов.
- 35. Охарактеризуйте концепцию аппроксимации функции.
- 36. Каким образом организуется аппроксимация функции в среде Mathcad?
- 37. Каким образом можно построить в Mathcad интерполяционный многочлен лагранжа?
- 38. Алгоритм построения первой и второй интерполяционной формулы ньютона.
- 39.В чем заключается приближение функции сплайнами?
- 40. Что такое сплайн? Каким образом можно задать кубический сплайн?
- 41. Алгоритм выполнения сплайн-интерполяции в среде программирования.
- 42. Основные функции для выполнения сплайн-интерполяции в пакете Mathcad.
- 43. Алгоритм сплайн интерполяции в пакете Mathcad.
- 44.В чем заключается задача численного дифференцирования?
- 45. Какие приближенные методы считаются основными при выполнении численного дифференцирования?
- 46. Перечислите формулы численного дифференцирования функции одной переменной
- 47. Алгоритм отыскания частных производных для функции нескольких переменных.
- 48. Каким образом можно вычислить первую производную функции с помощью интерполяционного многочлена лагранжа в системе Mathcad?
- 49.В чем заключается приближенное интегрирование?
- 50. Перечислите основные методы численного интегрирования.
- 51. Охарактеризуйте метод прямоугольников.
- 52. Метод трапеций.
- 53. Метод ньютона-котеса как один из метод численного интегрирования
- 54. Дайте характеристику метода симпсона.
- 55. Алгоритм вычисления приближенного значения интеграла в пакете Mathcad.
- 56. Реализация метола симпсона в пакете Mathcad.
- 57. Каким образом можно вычислить приближенное значение интеграла методом трапеций в Mathcad?
- 58. Алгоритм вычисления приближенного значения интеграла методом монте-карло.
- обыкновенного 59.B чем численное решение заключается дифференциального уравнения?
- 60. Перечислите основные приближенные методы решения обыкновенных дифференциальных уравнений
- 61. Общий вид решения дифференциального уравнение при использовании формулы тейлора.
- 62. Охарактеризуйте метод эйлера как один из методов построения приближенных решений дифференциальных уравнений.
- 63. Дайте характеристику методов рунге кутта.
- 64. Перечислите и охарактеризуйте основные функции системы Mathcad, используемые для решения обыкновенных дифференциальных уравнений.
- 65. Алгоритм решения обыкновенного дифференциального уравнения методом пикара в системе Mathcad.
- 66. Каким образом можно найти решение обыкновенного дифференциального уравнения в Mathcad, используя метод эйлера?
- 67. Последовательность действий обыкновенного при решении дифференциального уравнения в Mathcad методом рунге-кутта.
- 68. Дайте определение обыкновенного дифференциального уравнения n-го порядка
- 69.B чем заключается решение обыкновенного дифференциального уравнения n-го порядка?
- 70. Каким образом можно задать дифференциальное уравнение n-гопорядка разрешенного относительно производной высшего порядка?
- $71.B$ обыкновенных чем заключается задача коши ДЛЯ системы дифференциальных уравнений?
- 72. Какими методами можно найти приближенные решения системы обыкновенных дифференциальных уравнений?
- 73. Как можно получить формулы рунге-кутта для решения системы обыкновенных дифференциальных уравнений?
- 74.При помощи какой функции в системе Mathcad можно найти приближенное решение системы обыкновенных дифференциальных уравнений?
- 75. Алгоритм нахождения решений системы обыкновенных дифференциальных уравнений в Mathcad.
- 76.Что даёт отделение (локализация) корней?
- 77.Каков алгоритм метода сканирования, применяемый для локализации корней функции на заданном интервале исследования?
- 78.В чём заключается геометрический смысл метода половинного деления?
- 79.Всегда ли позволяет метод половинного деления вычислить отделённый корень уравнения с заданной погрешностью?
- 80.Как выбирается начальное приближение в методе половинного деления?
- 81.В чём заключается геометрический смысл метода хорд?
- 82.Как выбирается начальное приближение в методе хорд?
- 83.Какими свойствами должна обладать функция f x , чтобы методом хорд можно было решить уравнение f x 0 ?
- 84.Какой конец хорды неподвижен при реализации метода?
- 85.В чём заключается геометрический смысл метода Ньютона?
- 86.Как выбирается начальное приближение в методе Ньютона?
- 87.Каков критерий окончания итерационного процесса в методе Ньютона?
- 88.Какой функцией заменяется левая часть уравнения f x 0 в методе итераций?
- 89.Как выбирается начальное приближение в методе простых итераций?
- 90.Сформулировать условие сходимости метода простых итераций.
- 91.Каков критерий окончания итерационного процесса в методе простых итераций?
- 92.Что понимают под обусловленностью вычислительной задачи?
- 93.В чем заключается прямой ход в методе Гаусса?
- 94.В чем заключается обратный ход метода Гаусса?
- 95.Как в алгоритме метода Гаусса вычисляется определитель?
- 96.Каков геометрический смысл приближённого вычисления интеграла методом
- 97.прямоугольников?
- 98.Каков геометрический смысл приближённого вычисления интеграла методом
- 99.трапеций?
- 100. Каков критерий практической оценки погрешности вычисления интеграла методом трапеций?
- 101. Каков геометрический смысл приближённого вычисления интеграла методом Симпсона?
- 102. Каков критерий практической оценки погрешности вычисления интеграла методом Симпсона?

## **КРИТЕРИИ ОЦЕНИВАНИЯ УСТНОГО ОТВЕТА**

Оценка **«отлично»** выставляется, если студент продемонстрировал высокое умение применять полученные знания на практике через решение конкретной задачи по применению информационных технологий, свободно без затруднений справился с поставленной задачей, показав владение разносторонними приемами и навыками ее выполнения, не допустил ошибок и неточностей.

Оценка **«хорошо»** выставляется, если студент продемонстрировал умение применять полученные знания на практике через решение конкретной задачи по применению информационных технологий, справился с поставленной задачей, показав владение необходимыми приемами и навыками ее выполнения, при этом допустил не более одной ошибки;

Оценка **«удовлетворительно»** выставляется, если студент продемонстрировал посредственное умение применять полученные знания на практике через решение конкретной задачи по применению информационных технологий, с трудом справился с поставленной задачей, при этом допустил не более двух ошибок;

Оценка **«неудовлетворительно»** выставляется, если студент не продемонстрировал умение применять полученные знания на практике через решение конкретной задачи по применению информационных технологий, не справился с поставленной задачей или допустил при ее решении три и более серьезные ошибки.

## **САМОСТОЯТЕЛЬНАЯ РАБОТА**

Самостоятельная работа подразумевает решение предложенных задач по определенной теме на усмотрение преподавателя.

## **ЗАДАНИЯ ДЛЯ САМОСТОЯТЕЛЬНОЙ РАБОТЫ:**

Задание №1.

Средствами языка программирования создать проект приближенного решения нелинейного уравнения (в соответствии с вариантом (см. Таблицу)) всеми рассмотренными методами: метод сканирования использовать для нахождения отрезков локализации, остальные методы использовать для итерационного уточнения корней. Выполнить сравнительный анализ по точности вычислений (если возможно) и по количеству итераций.

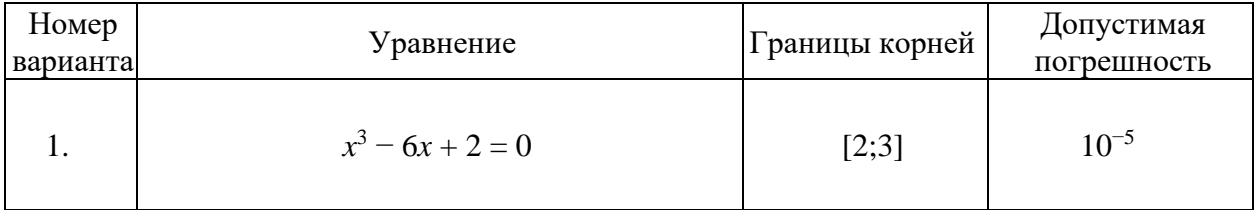

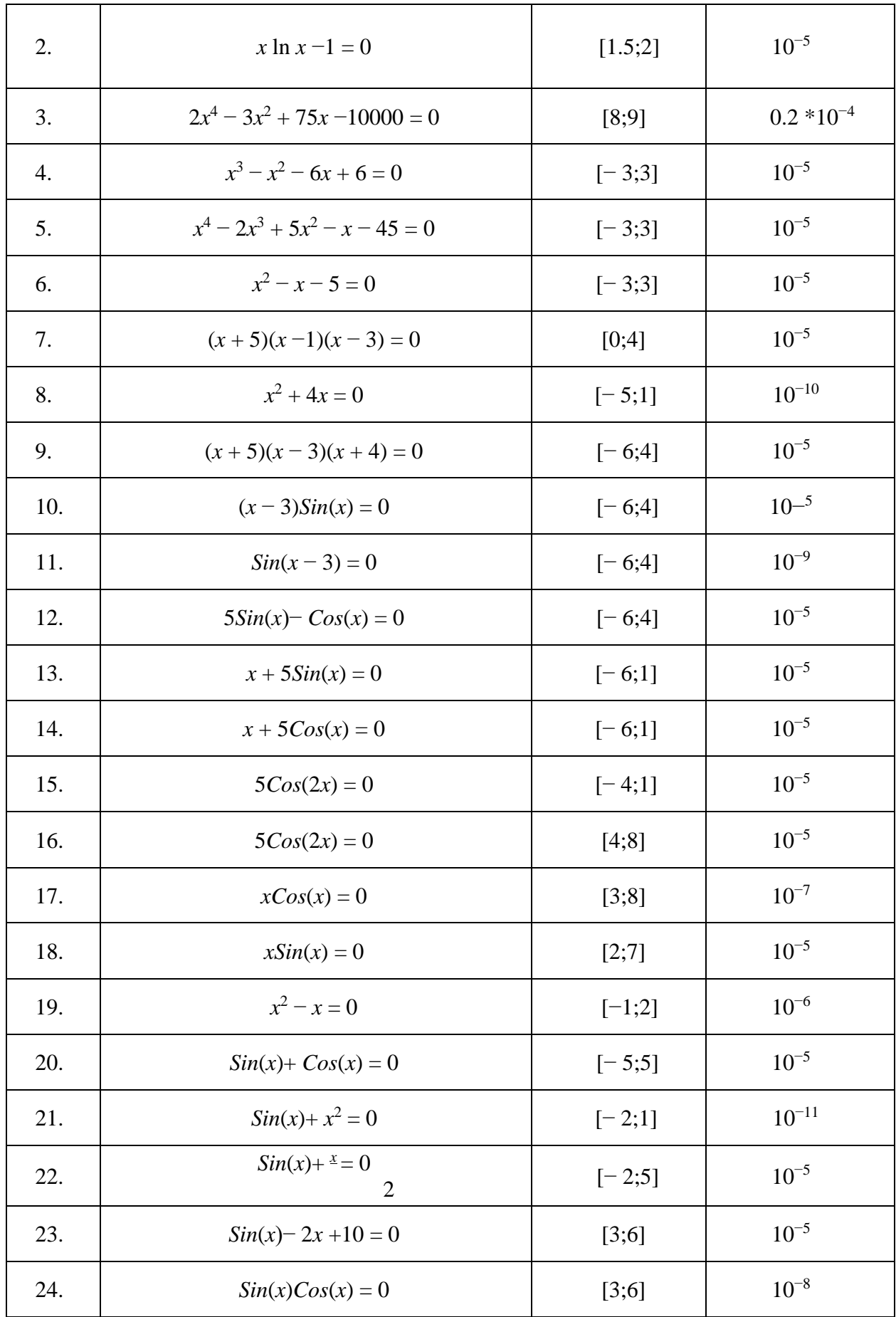

#### **Задание №2.**

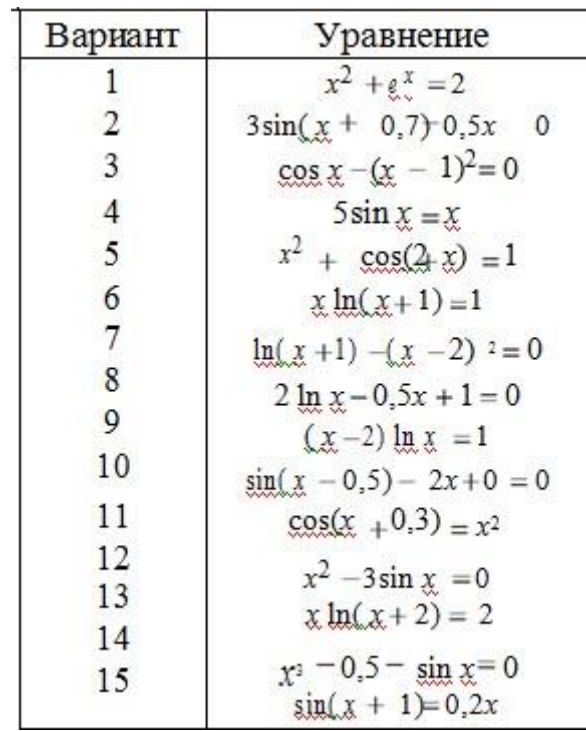

Отделите корни данного уравнения и уточните их методом половинного деления с точностью до  $10^{\text{-}4}$ 

#### **Задание №3.**

Решение алгебраических и трансцендентных уравнений методом итераций.

Отделите графически один из корней уравнения и определите его с точностью до 10 -5 методом простой итерации.

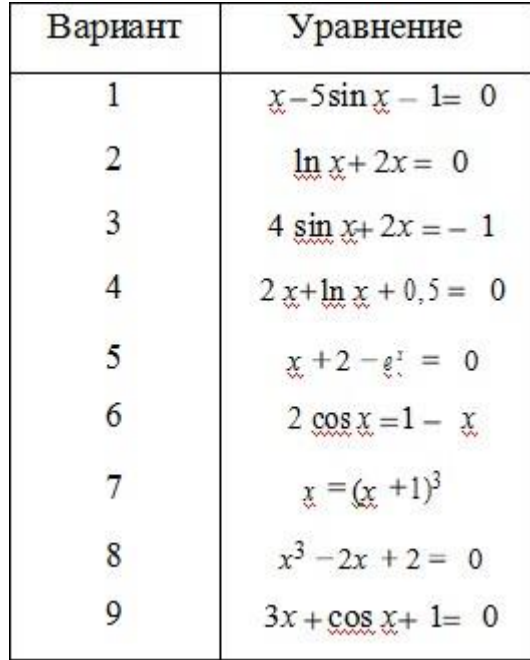

#### Задание №4

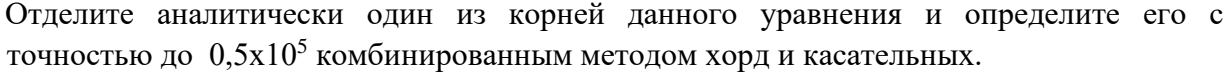

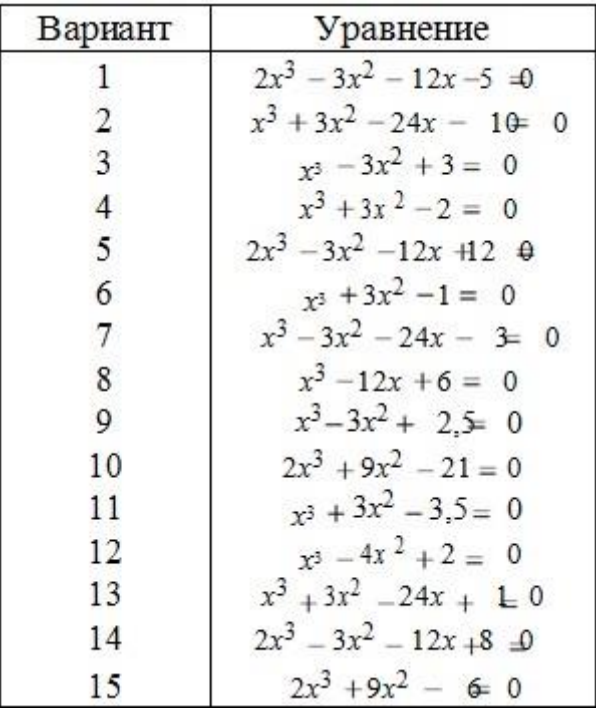

#### Задание №5 Тема:

Дана система уравнений, коэффициенты при неизвестных и свободные члены которой являются точными числами. Найдите ее приближенное решение с точностью до 0,5 10  $^3$ .

> $\overline{a}$  $\frac{1}{2}$

Система уравнений по вариантам

Исходная система:

 $Mx_1 - 0.004x_2 + 0.21x_3 - 18x_4 = -1.24$ 

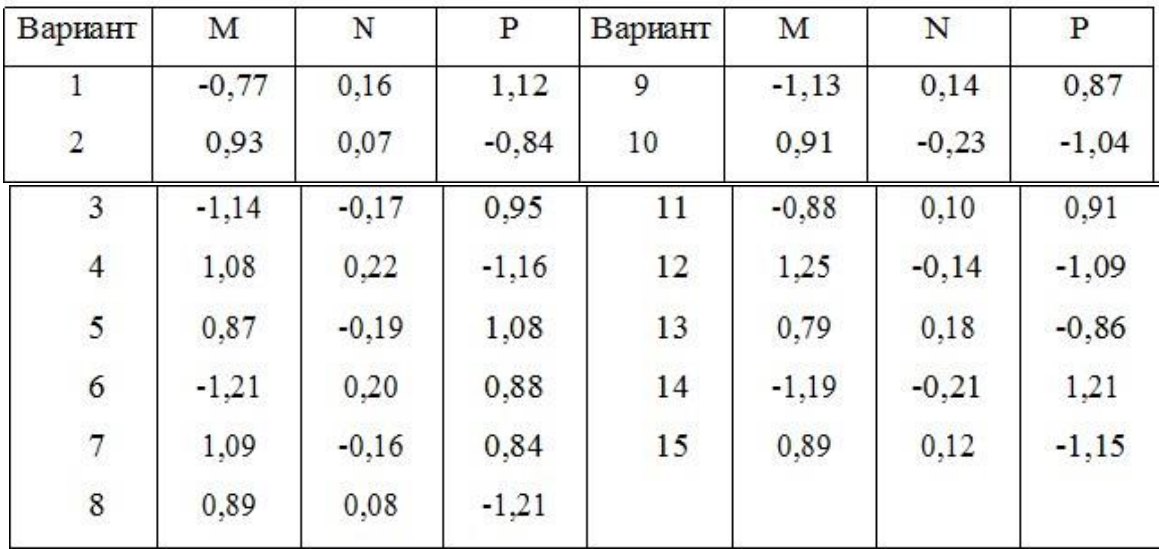

#### **ЗАДАНИЯ ДЛЯ ПРОМЕЖУТОЧНОЙ АТТЕСТАЦИИ**

#### **(6 неделя)**

1. Решить систему уравнений методом простой итерации и методом Зейделя с точностью до 0.001

$$
0,15x_1 - 0,66x_2 - 0,18x_3 + 0,24x_4 = 0,89
$$
  

$$
0,33x_1 + 0,03x_2 - 0,53x_3 - 0,32x_4 = -1,14
$$
  

$$
0,11x_1 - 0,05x_2 - 0,85x_4 = 0,57
$$
  

$$
-0,99x_1 - 0,23x_2 + 0,21x_3 - 0,16x_4 = -1,23
$$

2. Решить систему уравнений методом Гаусса с точностью до 0.0001.<br>  $\begin{cases}\n7,61x_1 + 2,60x_2 + 1,64x_3 - 8,10x_4 = 5,80 \\
6,41x_1 + 3,30x_2 - 2,40x_3 + 1,71x_4 = -2,10 \\
0,10x_1 - 2,32x_2 - 5,70x_3 + 0,80x_4 = 4,65 \\
8,20x_1 + 0,12x_2 - 5,30x_$ 

3. Обратить матрицу. Все расчеты вести с четырьмя десятичными знаками.

$$
\begin{bmatrix} 1,10 & 0,48 & -0,11 & 0,55 \\ 0,43 & 1,00 & 0,35 & 0,17 \\ 0,25 & 0,68 & -1,00 & 0,38 \\ 0,55 & 0,33 & -0,74 & 1.12 \end{bmatrix}
$$

#### ЗАДАНИЯ ДЛЯ ПРОМЕЖУТОЧНОЙ АТТЕСТАЦИИ

#### (12 неделя)

 $\overline{1}$ . Дана таблица значений функции f:

```
f(x) = e^x \sin x с верными цифрами:
```
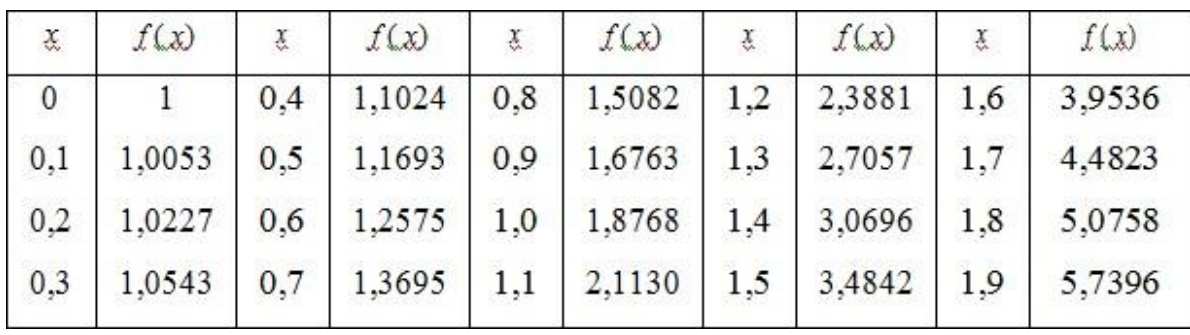

вычислите приближенное значение f (а) с помощью первого интерполяционного  $\sim$ многочлена Ньютона второй степени, определите его абсолютную погрешность и верные значащие цифры.

линейным интерполированием найдите значения функции f для аргументов a, b и  $\sim$ определите их верные значащие цифры с помощью таблицы конечных разностей.

вычислите значения обратной для f функции Ф для аргументов с, d по формуле обратного линейного интерполирования и запишите ответы с двумя цифрами после десятичной запятой.

Все исходные данные  $a, b, c, d$  считаются точными числами.

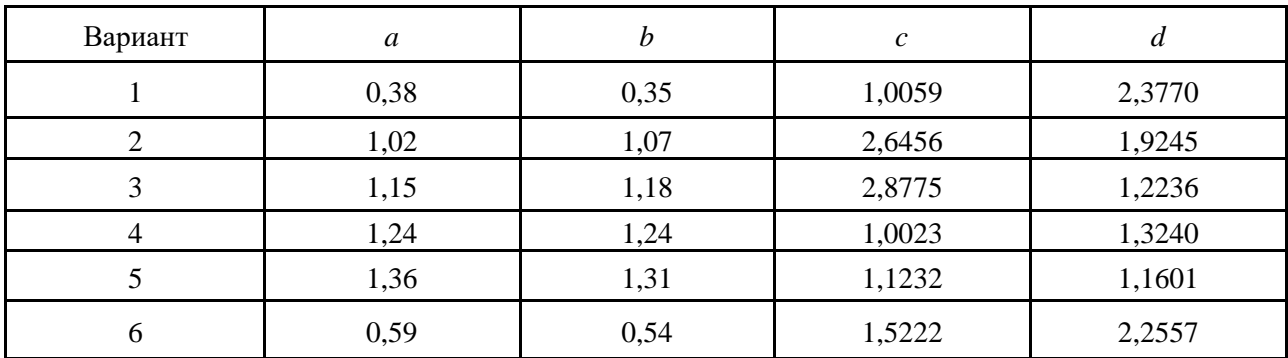

#### Данные по вариантам

 $2.$ Средствами языка программирования создать проект приближенного вычисления интеграла (в соответствии с вариантом, используя формулу прямоугольников, формулу трапеций и метод Симпсона. Выполнить сравнительный анализ вычислений по точности и количеству итераций.

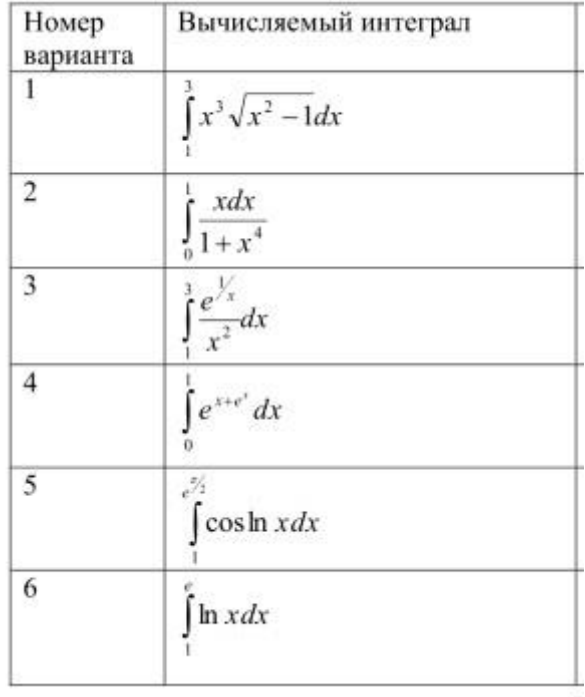

 $3.$ Средствами языка программирования создать проект приближенного решения дифференциального уравнения, заданного в таблице. Решить задачу Коши различными методами: методом Эйлера, модифицированным методом Эйлера и методом Рунге-Кутта 4-го порядка. Шаг интегрирования выбрать самостоятельно.

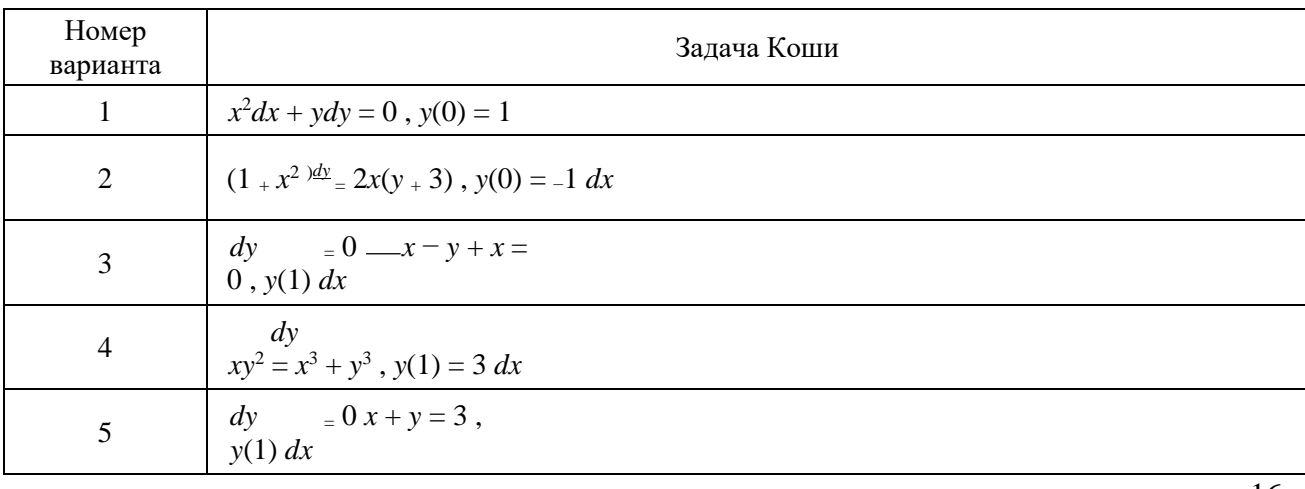

16

#### Критерии оценивания решения задач для самостоятельной работы

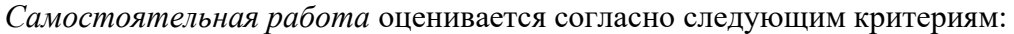

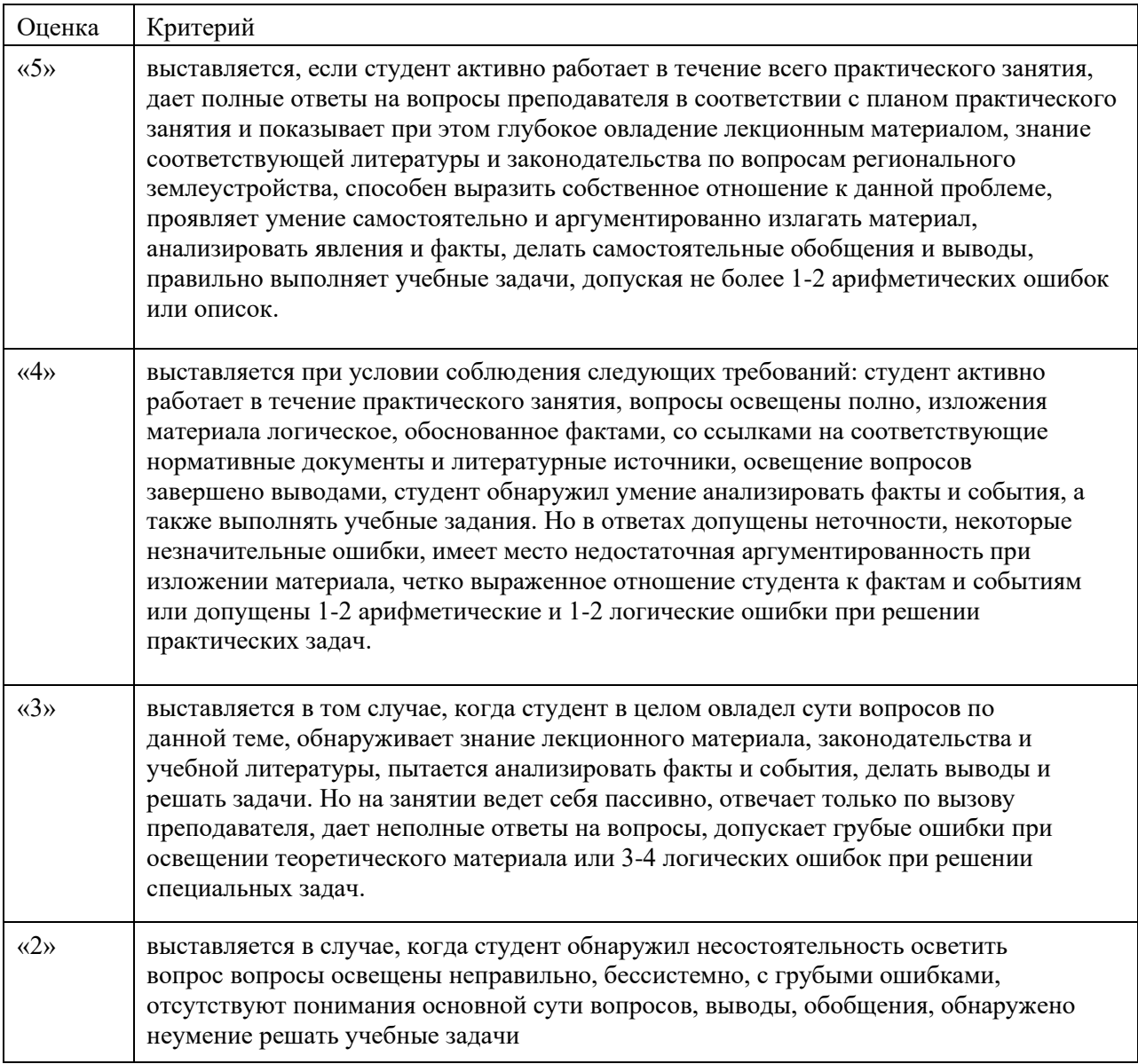

## **ВОПРОСЫ К ЭКЗАМЕНУ**

- 1. Приближенные числа и действия над ними.
- 2. Приближенные значения. Абсолютная и относительная погрешность. Верные и значащие цифры.
- 3. Представление чисел в ПК. Вычисление погрешностей арифметических действий.
- 4. Учет погрешностей вычислений по заданной формуле. Вычисления по правилам подсчета цифр.
- 5. Вычисления со строгим учетом предельных абсолютных погрешностей.
- 6. Вычисления по метолу границ.
- 7. Отделение и уточнение корня уравнения методом половинного деления.
- 8. Метод простой итерации для решения уравнений.
- 9. Нахождение корня уравнения методом касательных.
- 10. Нахождение корня уравнения методом хорд.
- 11. Нахождение корня уравнения методом хорд и касательных.
- 12. Решение систем линейных алгебраических уравнений (СЛАУ) численными методами. Метод Гаусса.
- 13. Метод простой итерации для системы линейных алгебраических уравнений  $(CIAY).$
- 14. Интерполяционный многочлен Лагранжа.
- 15. Первая интерполяционная формула Ньютона.
- 16. Вторая интерполяционная формула Ньютона.
- 17. Экстраполирование функций.
- 18. Численное интегрирование. Квадратурные формулы Ньютона-Котеса.
- 19. Численное интегрирование. Формулы трапеций.
- 20. Численное интегрирование. Формула Симпсона.
- 21. Численные методы решения обыкновенных дифференциальных уравнений. Метод Эйлера.
- 22. Численные методы решения обыкновенных дифференциальных уравнений. Метод Рунге-Кутта.
- 23. Численное решение задач оптимизации.
- 24. Поиск минимума функции одной переменной. 25. Поиск минимума функции многих переменных.

## ПРАКТИЧЕСКИЕ ЗАДАНИЯ К ЭКЗАМЕНУ

 $1<sup>1</sup>$ Составьте программу интегрирования  $\Pi$ <sup>O</sup> формуле Симпсона  $\mathbf{c}$ использованием оценки точности методом повторного счета.

Функция  $y = 1 - x^2 e^{-x}$  имеет единственный минимум на отрезке [0; 5].  $2^{\circ}$ Найдите его методом дихотомии с точностью до  $1.10^{-5}$ .

Дан интеграл I =  $\int_{0.1}^{0.485} \frac{\sin(x)}{x}$  Найдите приближенное значение интеграла I  $\mathcal{L}$ по формуле трапеций и Симпсона с точностью до 10<sup>-3</sup>.

Решите методом Эйлера дифференциальное уравнение  $y' = \cos y + 3x$  с  $\overline{4}$ начальным значением  $y(0) = 1,3$  на отрезке [0; 1], приняв шаг h=0,2.

Уточните корень уравнения  $sin(2x) - ln(x) = 0$  методом половинного деления  $5<sub>1</sub>$ на отрезке [1,3; 1,5] с точностью до  $1.10^{-4}$ . 1

 $dx$ 

Вычислите интеграл  $I = \int_0^1 \frac{dx}{1+x^2}$ по формуле Симпсона, разделив отрезок [0; 6.

1] на 10 равных частей. Оцените погрешность вычислений.

Функция  $y = -1$  x  $e^{2-x}$  имеет единственный минимум на отрезке [0; 5].  $7.$ Найдите его методом золотого сечения с точностью до 1·10<sup>-5</sup>.

8. В результате пятикратных измерений периода колебаний маятника студент получил результаты (в секундах): 4,8; 5; 4,9; 4,8 и 5. Основываясь на этих результатах установите наилучшее приближение значения периода и его границы абсолютной и относительной погрешностей. 9. В результате измерения длины стола линейкой сантиметровыми делениями установлено, что значение длины находится между делениями 99 и 100 см. Укажите границы абсолютной и относительной погрешностей значений длины, если за наилучшее приближение принято ее среднее значение 99.5 см.

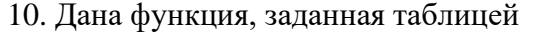

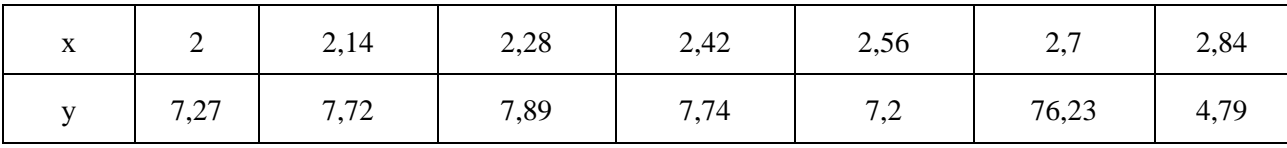

Вычислите значение этой функции в точке 2,6, используя схему ручных вычислений по интерполяционной формуле Ньютона.

- 11. Составьте программу интегрирования по формуле трапеций с использованием оценки точности методом повторного счета.
- 12. Уточните корень уравнения  $sin(2x) ln(x) = 0$  методом простой итерации на отрезке [1,3; 1,5] с точностью до  $1 \cdot 10^{-4}$ .

 $dx$ 

13. Вычислите интеграл  $I = \int_0^1 \frac{dx}{1+x^2}$ по формуле трапеций, разделив отрезок [0; 1] на 5 равных частей. Оцените погрешность вычислений.

14. Дана функция, заданная таблицей

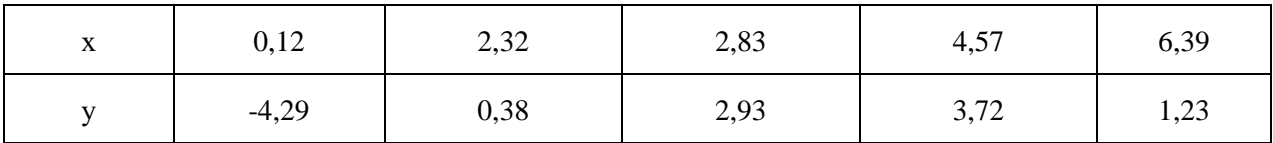

Вычислите значение этой функции в точке 1,36, используя схему ручных вычислений по формуле Лагранжа.

15. Произведите указанные действия и определите абсолютные и относительные погрешности результатов (исходные числа заданы верными в строгом смысле цифрами):

 $a)$  24,37-9,18;

$$
6) 18,437 + 24,9;
$$

 $\epsilon$ ) 0.65 \* 1984

 $\epsilon$ ) 8124.6/2.9

16. Решите систему уравнений

$$
\begin{cases}\n-2x_1 - 5x_2 + x_3 = -2 \\
2x_1 + 1, 2x_2 - 4, 3x = -1, 1 \\
-6x_1 + 3, 3k_2 + 2x_3 = -0, 7\n\end{cases}
$$

методом простой итерации с помощью программы для ПК.

## КРИТЕРИИ ОЦЕНИВАНИЯ ЭКЗАМЕНА

- Случайным образом студент выбирает по 2 задания каждого типа.
- Время выполнения контрольной работы 90 мин

#### Критерии оценки:

«5» - выставляется в том случае, когда в ответе обучающегося полно и верно раскрыто основное содержание вопроса, соблюдена логическая последовательность элементов ответа; общие положения конкретизируются фактами, обосновываются аргументами. Практическое задание выполнено полностью.

«4» - выставляется в том случае, когда в ответе обучающегося содержится верное освещение темы вопроса, но отсутствует полнота его раскрытия; соблюдена логика изложения, но отдельные положения ответа не подтверждены фактами, не обоснованы аргументами. При выполнении практического задания допущены 1-2 ошибки.

«3» - выставляется в том случае, когда в ответе обучающегося приведены отдельные несистематизированные положения, отсутствует конкретизация их фактами или частично приведены отдельные верные факты. При выполнении практического задания допущено более 2 ошибок.

«2» - выставляется в том случае, когда обучающийся не может изложить фактов, основных определений по теме. Практическое задание не выполнено.

## Вопросы и задания для проверки уровня сформированности компетенций

## КОМПЕТЕНЦИЯ ПК 3.4

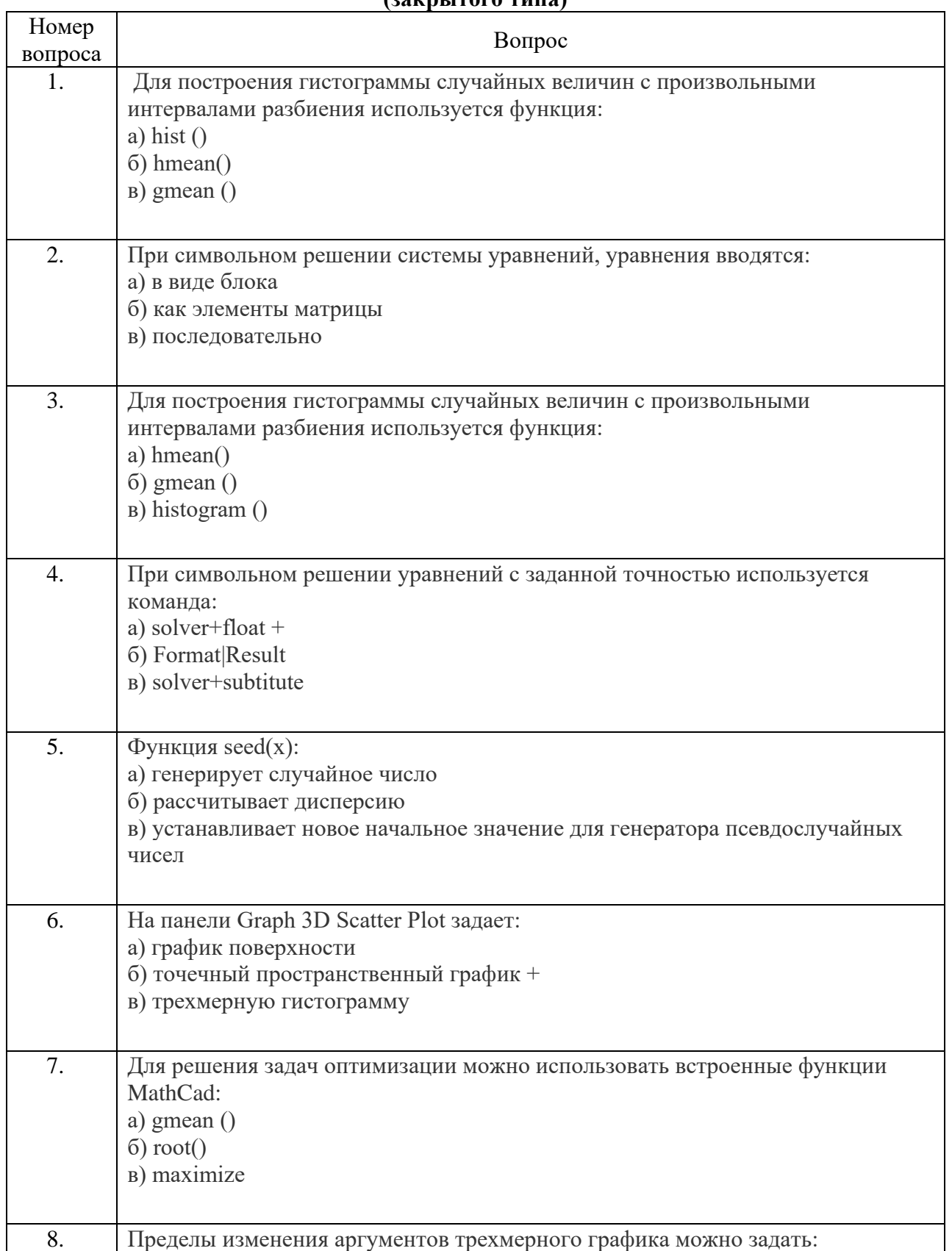

## Перечень оценочных материалов<br>(закрытого типа)

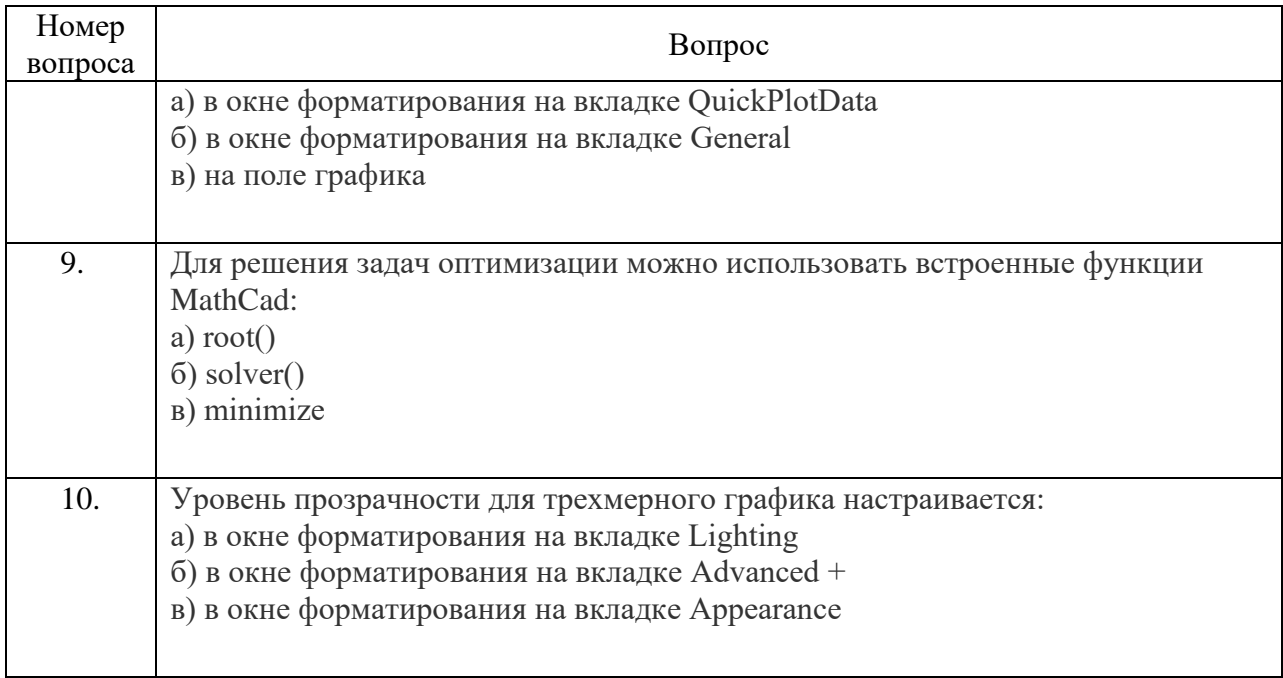

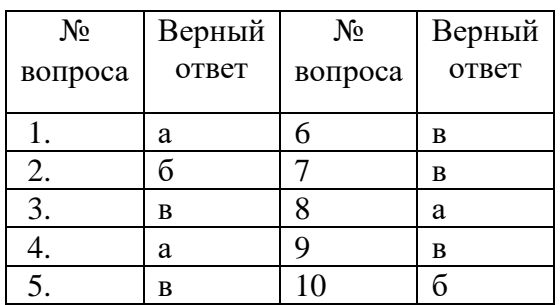

#### Ключ ответов

# Перечень оценочных материалов<br>(открытого типа)

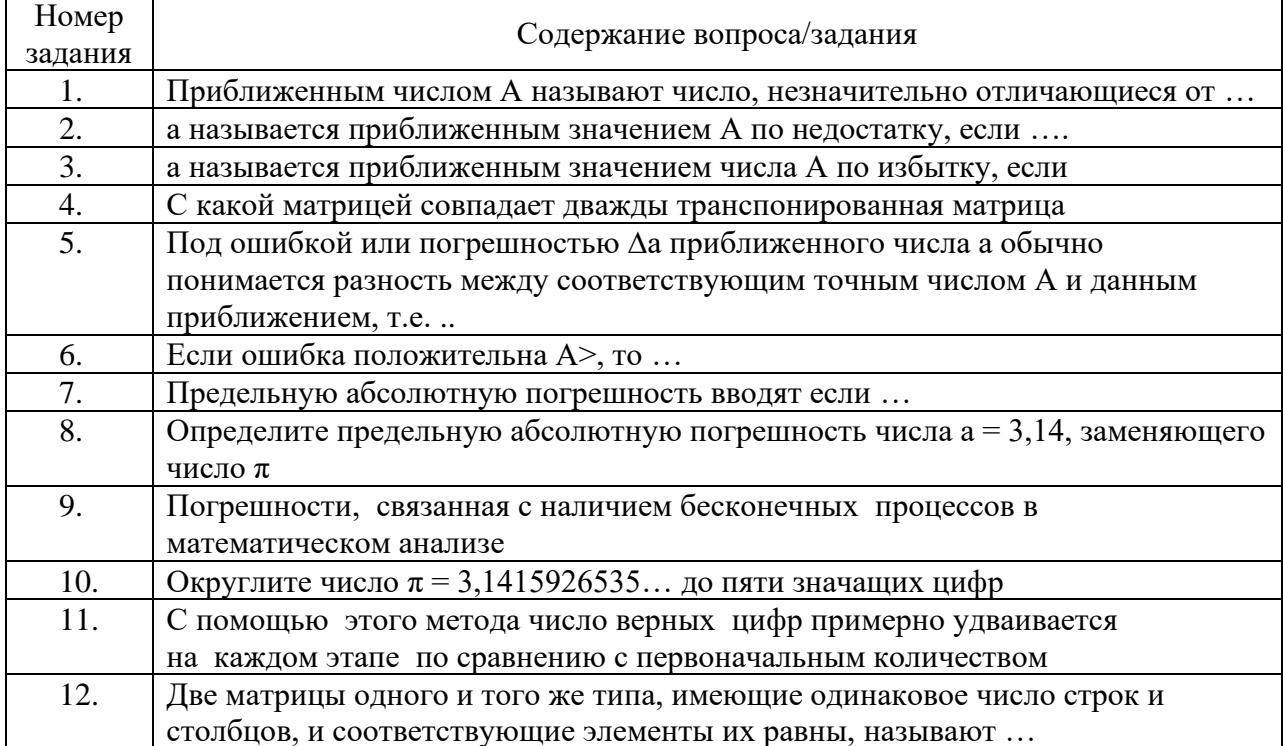

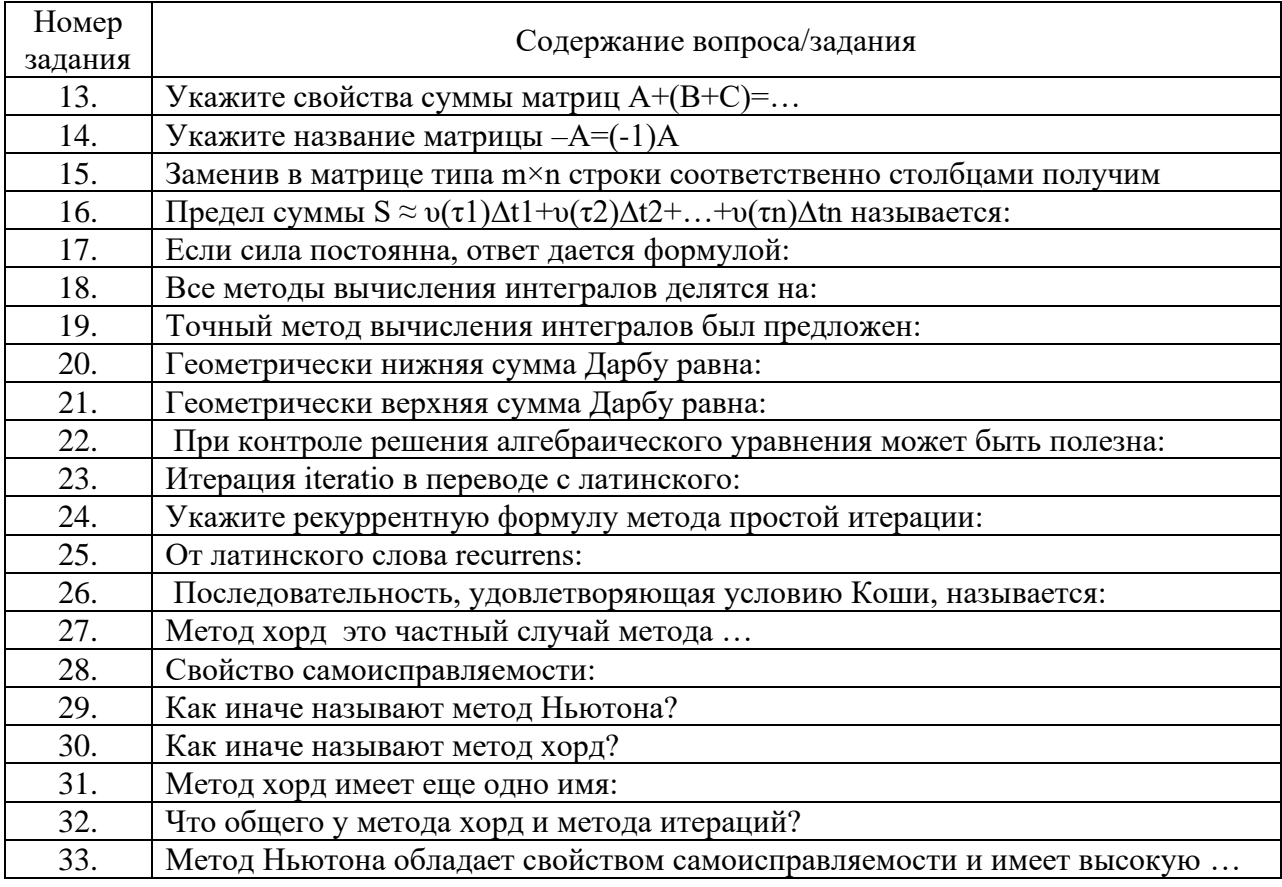

#### Ключ ответов

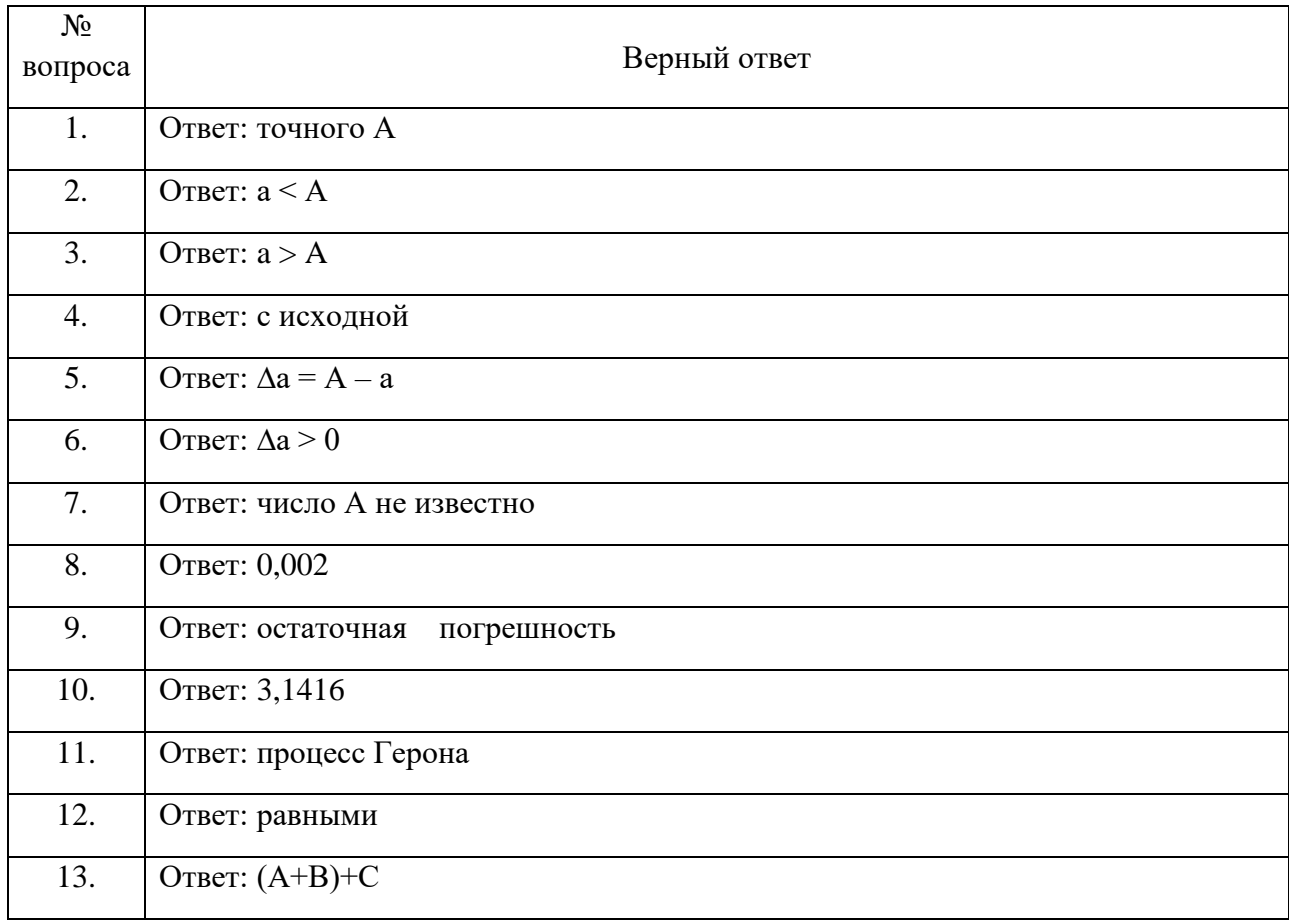

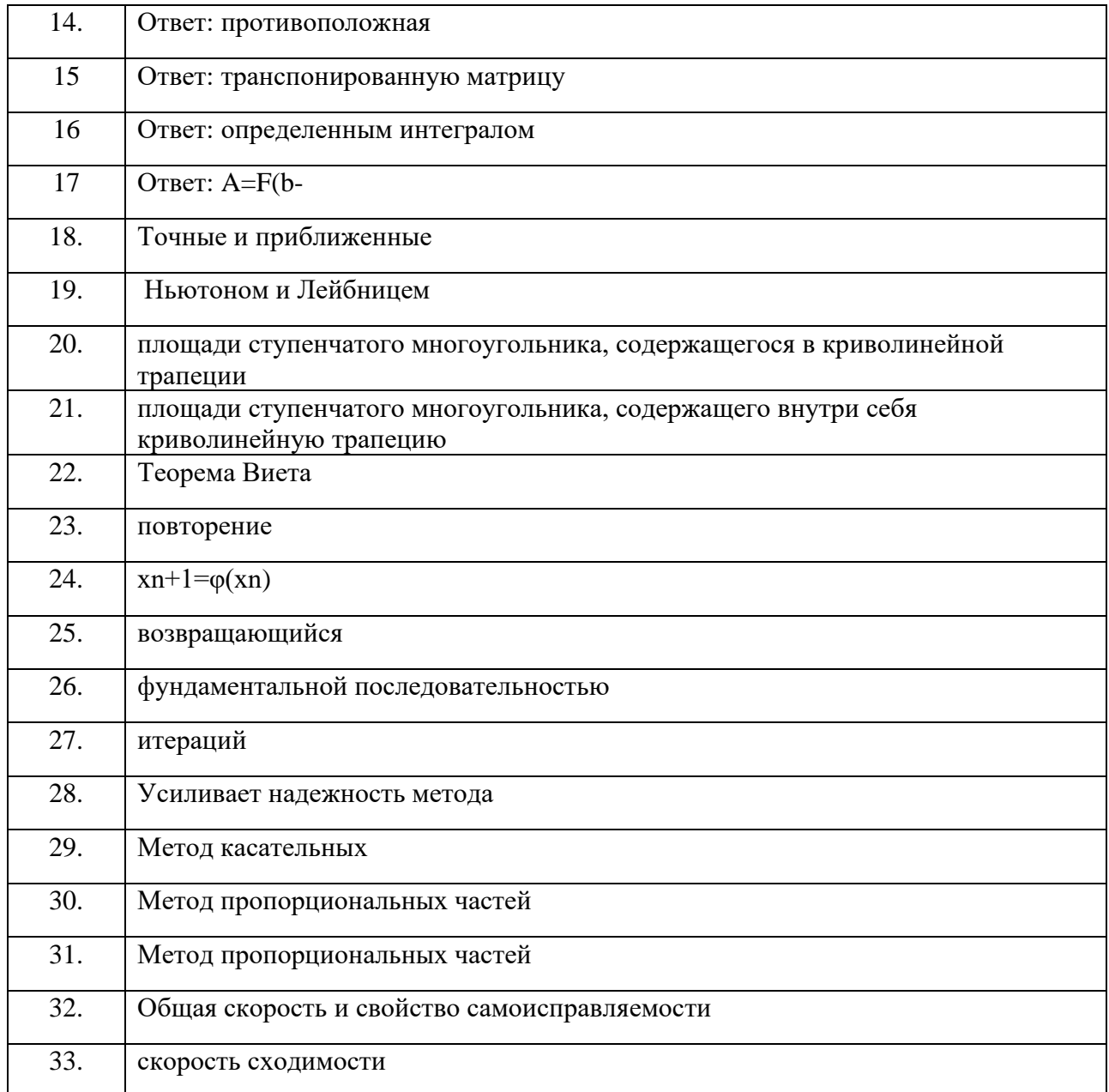

## КОМПЕТЕНЦИЯ ПК 5.1

Собирать исходные данные для разработки проектной документации на информационную систему.

#### Перечень оценочных материалов (закрытого типа)

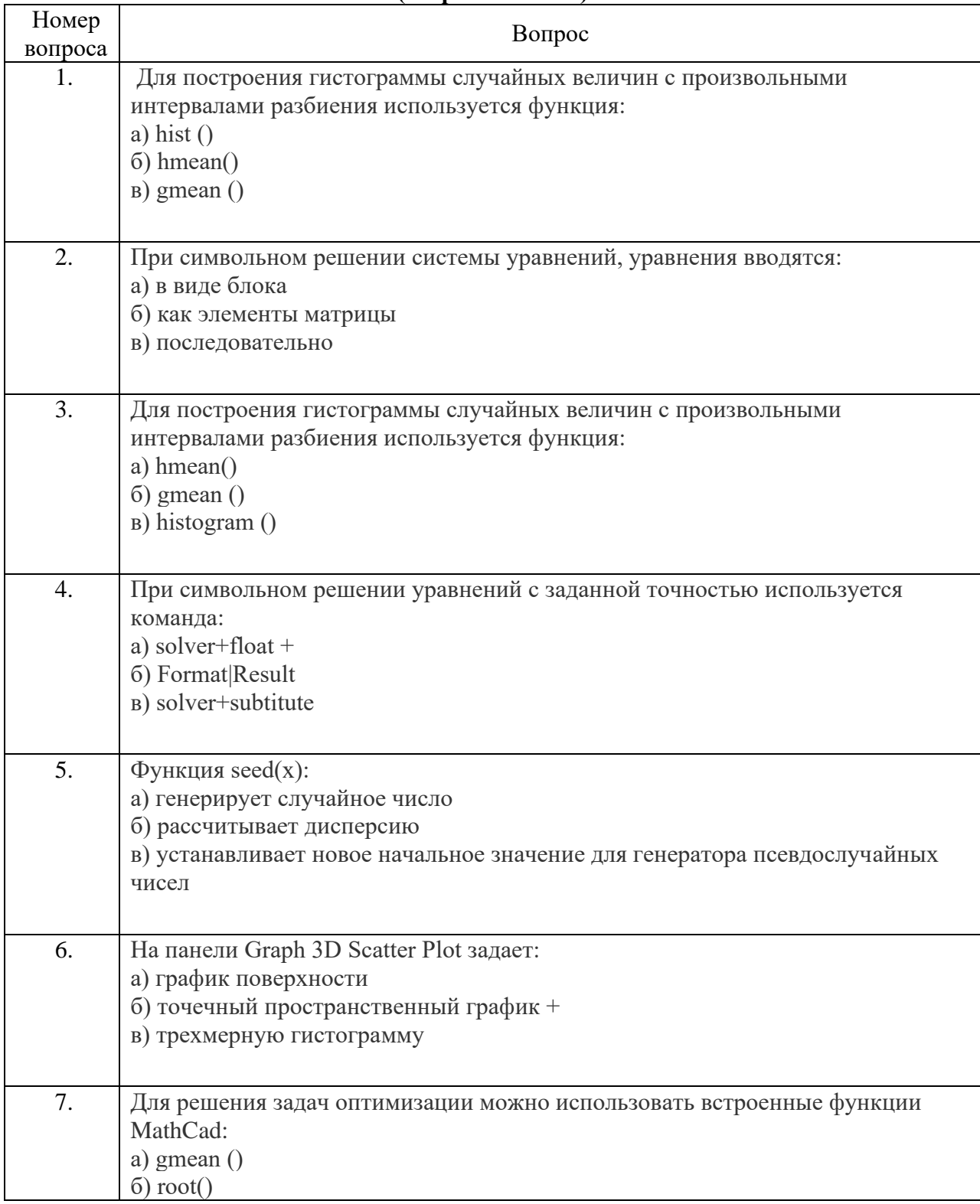

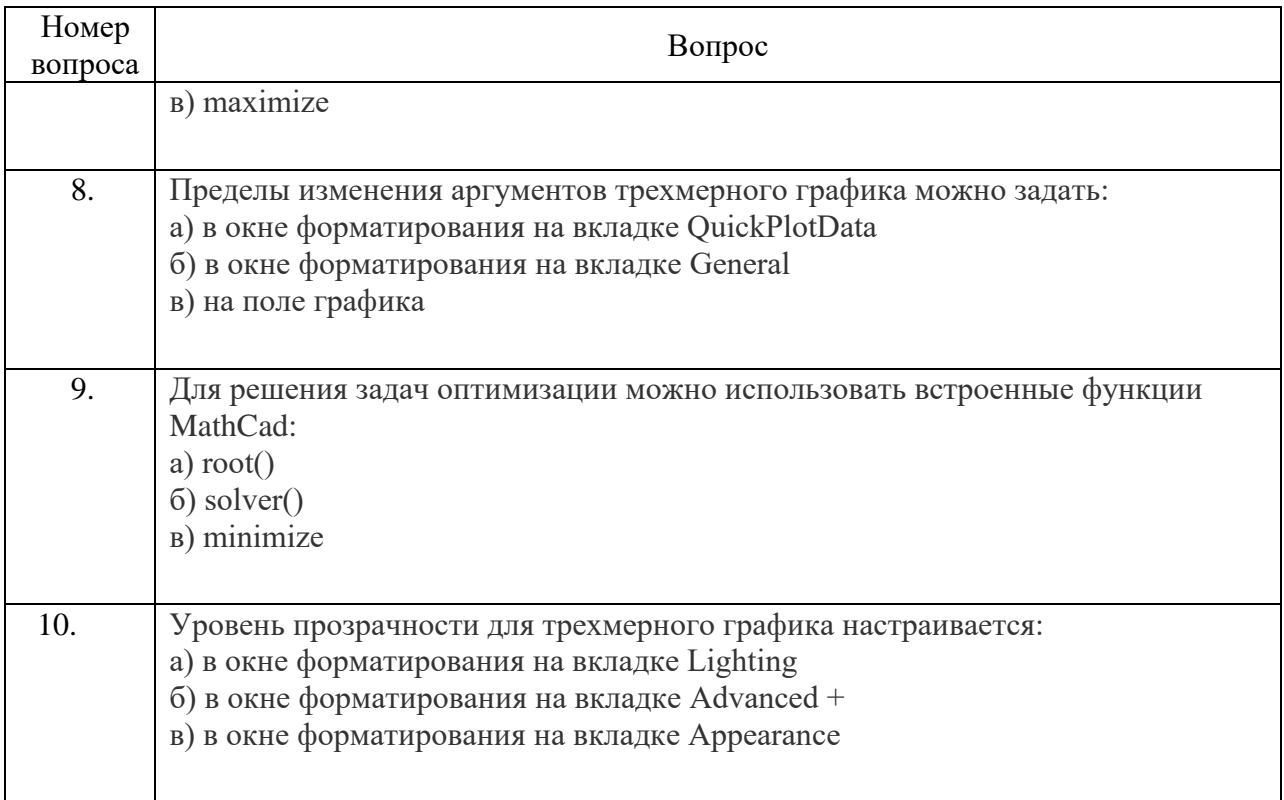

## Ключ ответов

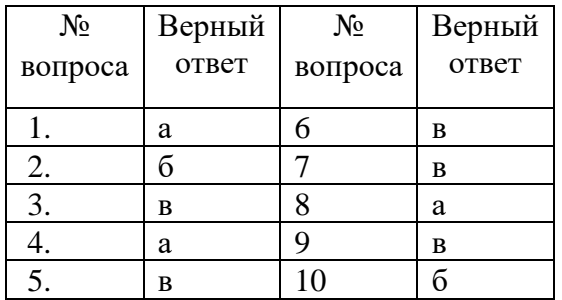

# Перечень оценочных материалов<br>(открытого типа)

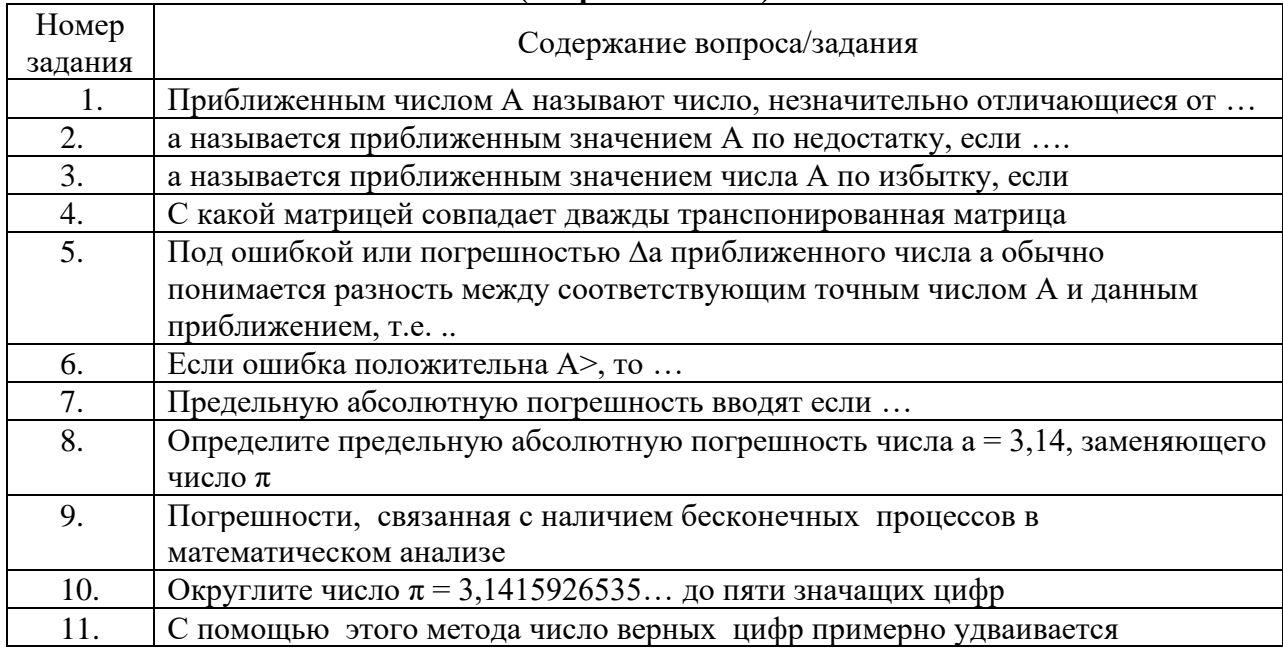

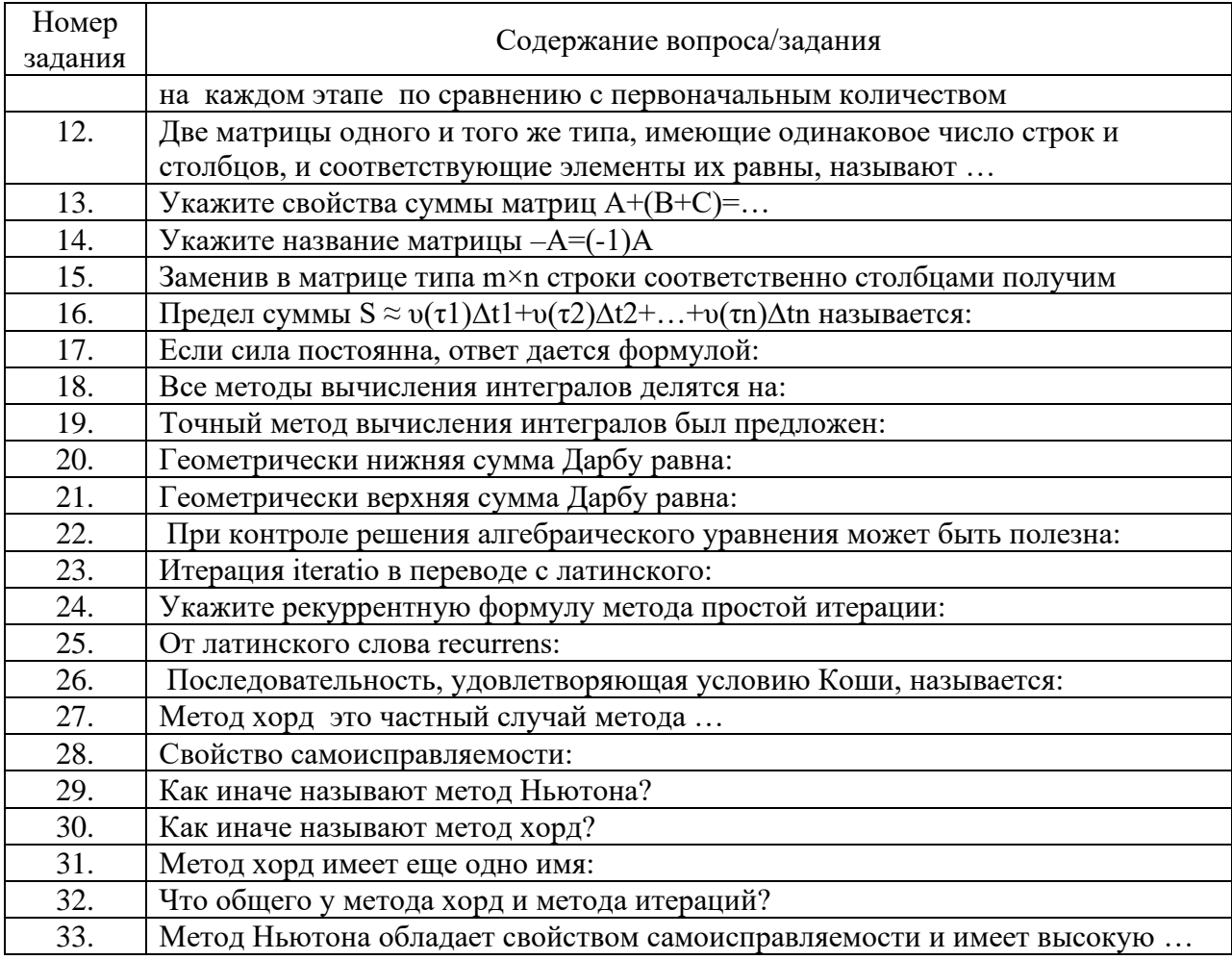

#### Ключ ответов

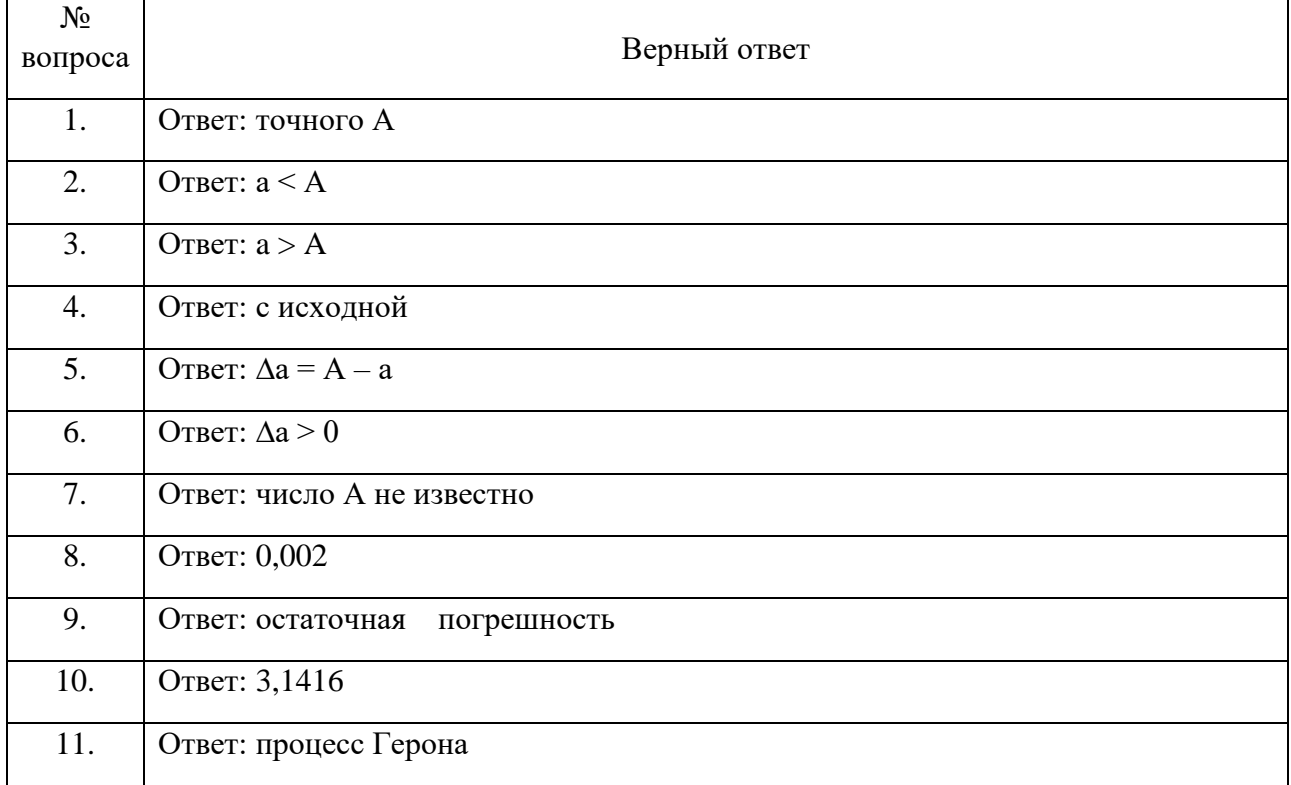

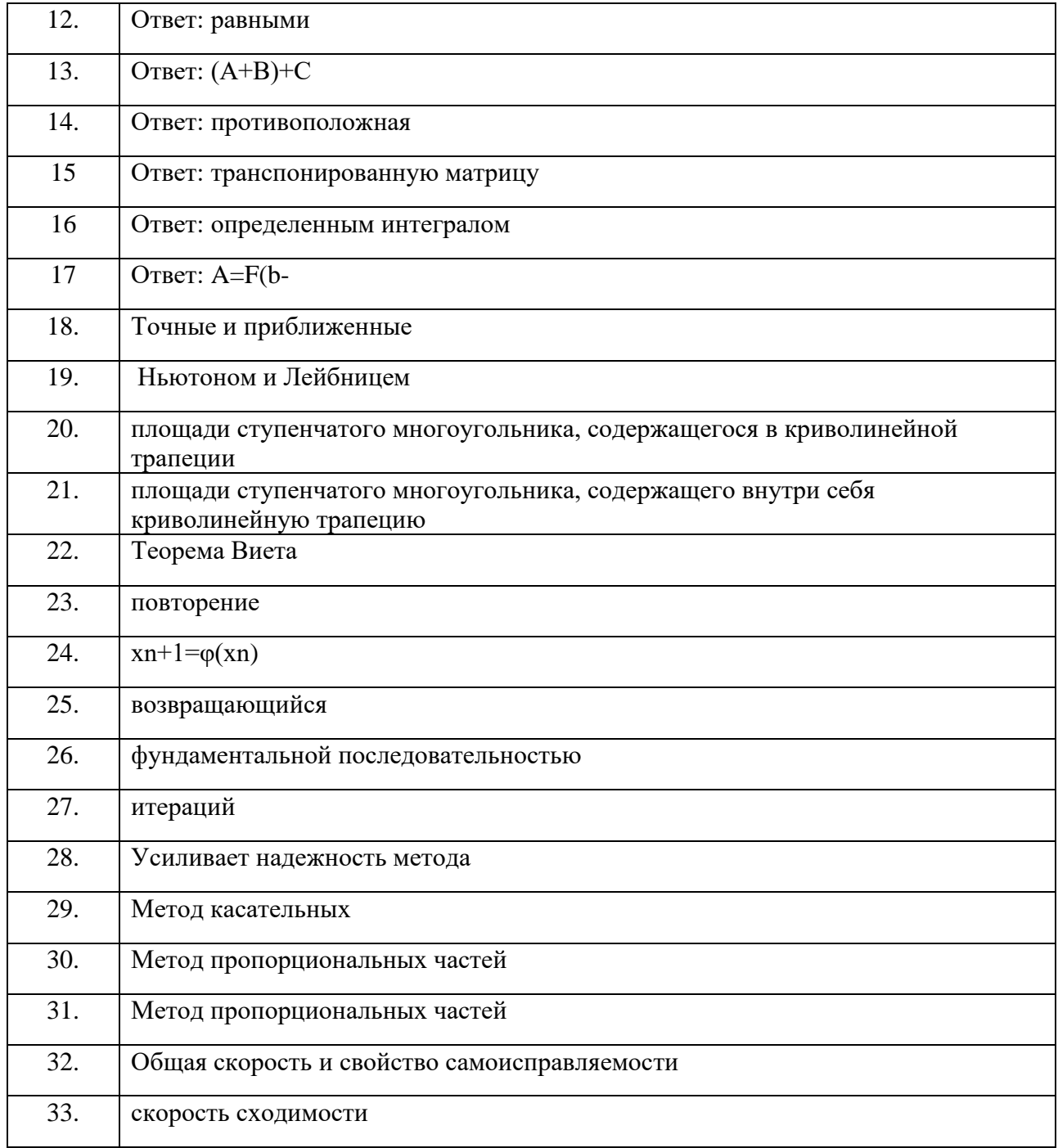

## **5.**

Утверждение рабочей программы без изменений

Рабочая программа без изменений утверждена на 2023 / 2024учебный год.

Протокол № 1 заседания кафедры от «28» августа 2023г.

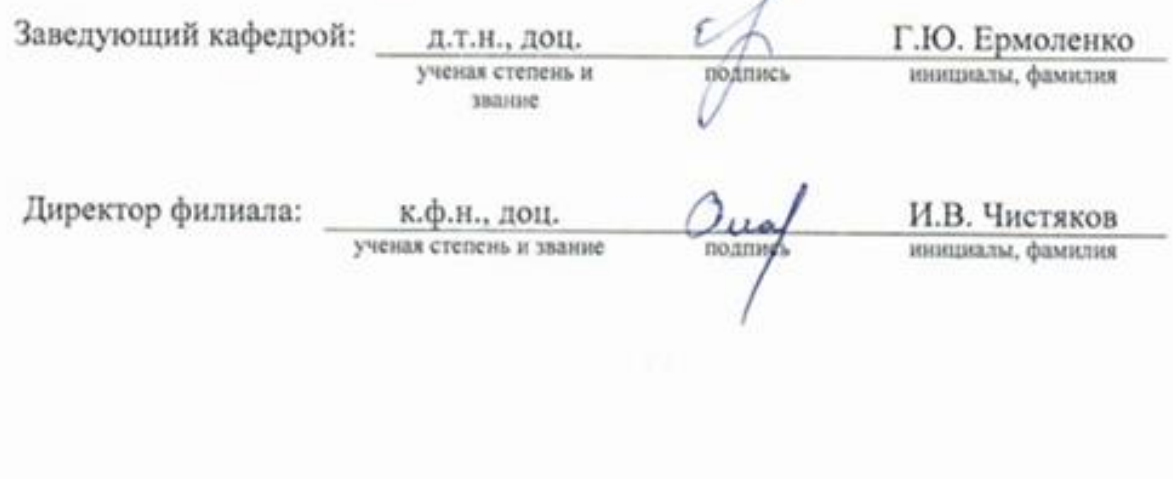

Примечание: пункт 8. Утверждение рабочей программы (на каждый учебный год) выполняются на отдельных листах.